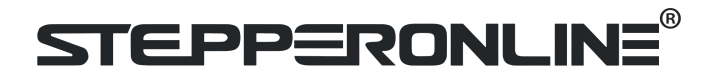

### **User Manual EV200 Series Variable Frequency Drive**

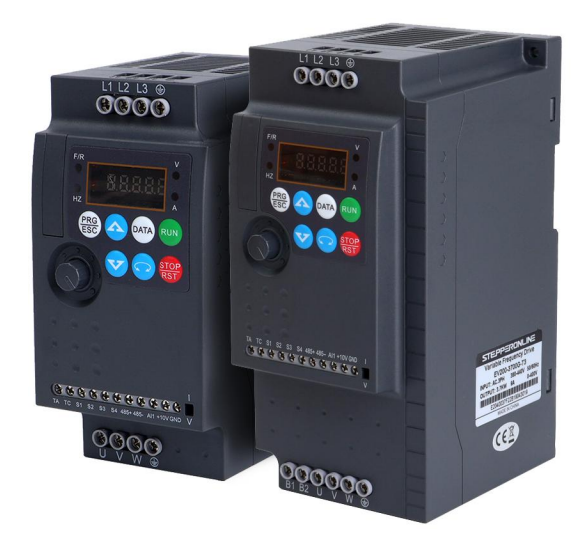

#799 Hushan Road, Jiangning, Nanjing, China T: 0086-2587156578 Web site: [www.omc-stepperonline.com](http://www.leadshine.com/)

E-Mail: [sales@stepperonline.com](mailto:sales@stepperonline.com)

# **Content**

- 1. Nameplate specification
- 2. Model specification
- 3. Technical data
- 4. Outsize
- 5. Panel diagram
- 6. Lighting
- 7. Standard Wiring Diagram
- 8. Function Parameters Table
- 9. Monitoring Parameters
- 10. Fault Display

EV200 series high-performance small inverters are the company's new generation of high-quality, high-reliability small inverters. Based on the market demand of low power, small size and simple speed regulation, single-phase 220VAC and threephase 380VAC small inverters have been launched. It can be widely used in small automated machinery represented by wood carving, glass edging, food filling, medical centrifuges, automated production lines, electronic equipment, logistics equipment, textiles, etc.

Product features:

New narrow body design, compact structure layout, smart design, relative to the old product, the installation size is reduced by 30%, and the volume is reduced by 45%, which is more conducive to saving installation space and reducing power distribution costs;

 $\blacklozenge$  Independent air ducts, straight up and down, efficient heat dissipation; can be installed side by side, reasonable use of installation space, greatly reducing the cost of power distribution cabinets;

◆0.5Hz starting torque can reach 150%:

◆ 0.75-2.2kW without built-in braking unit, above 3.7kW with braking unit;

4 digital input terminals, 1 analog input, 1 relay output;

The keyboard can be imported, compatible with the company's 510A, 510H inverter keyboard interface.

### **1.Nameplate specification**

EV200 - 0750G - T3

Product series Voltage level:

Power code: 0750: 0.75kW G:General

S2: Single-phase 220V

T3: three-phase 380V

### **2. Model specification**

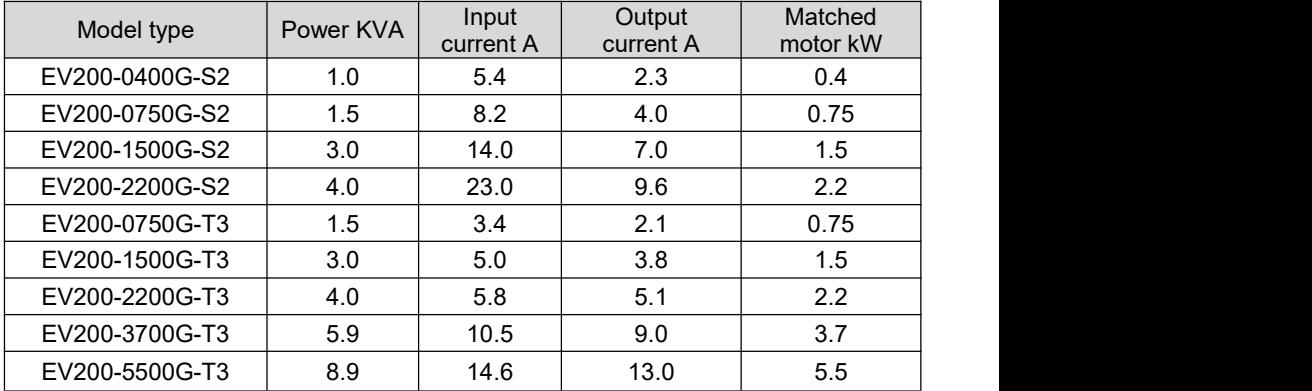

# **3.Technical data**

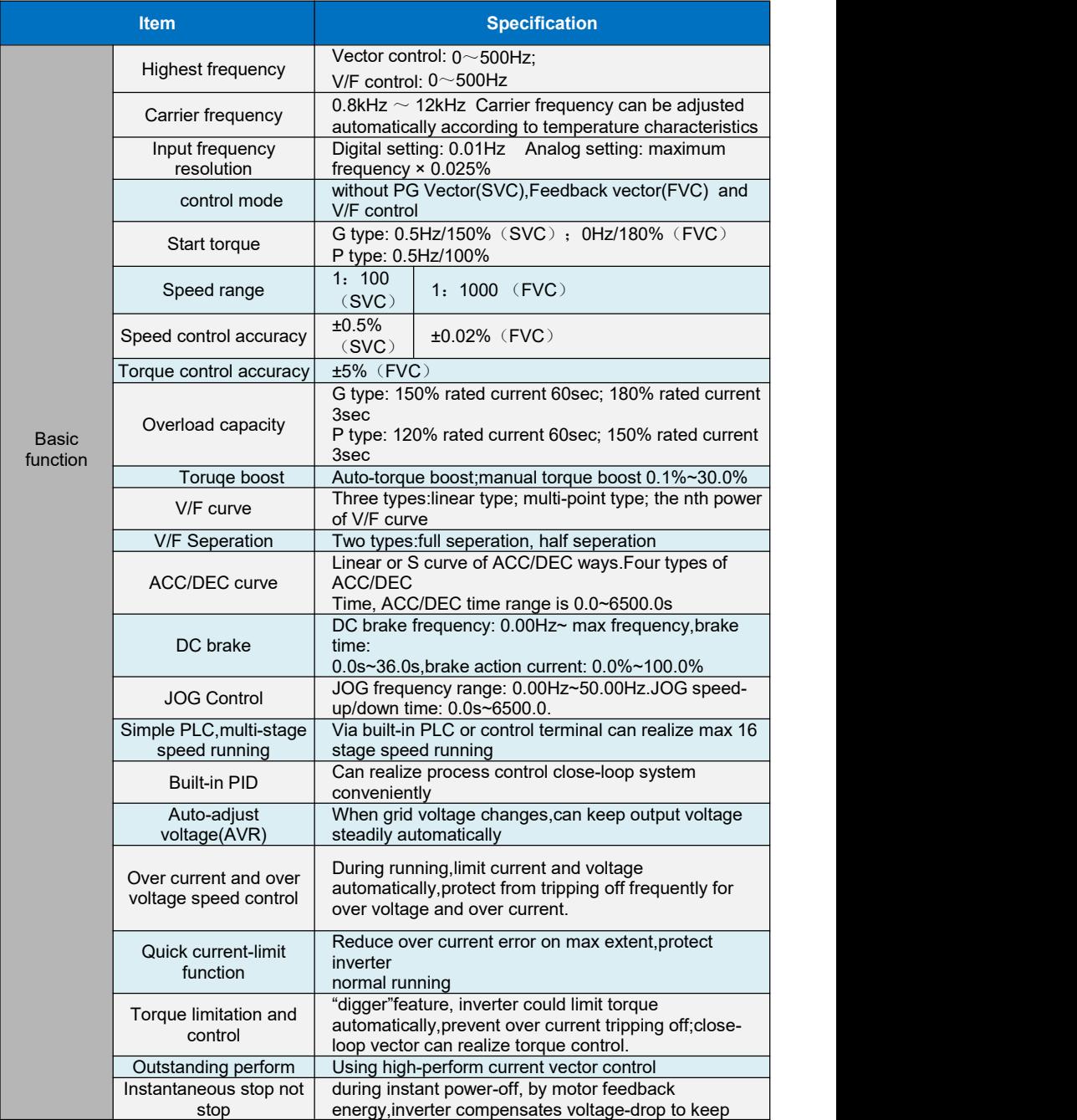

# <u>STEPPERONLINE®</u>

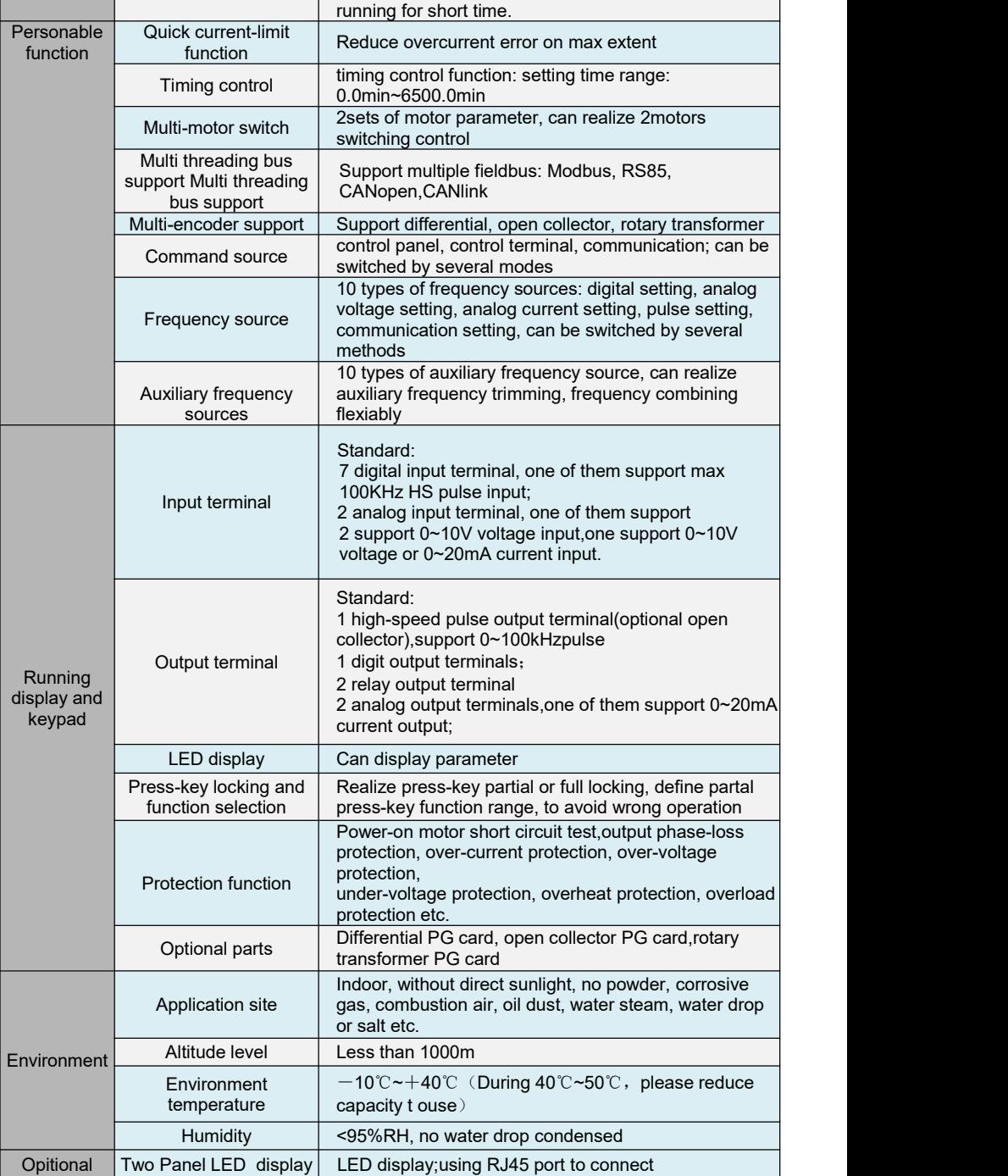

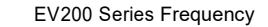

# **STEPPERONLINE**<br>4.Outsize

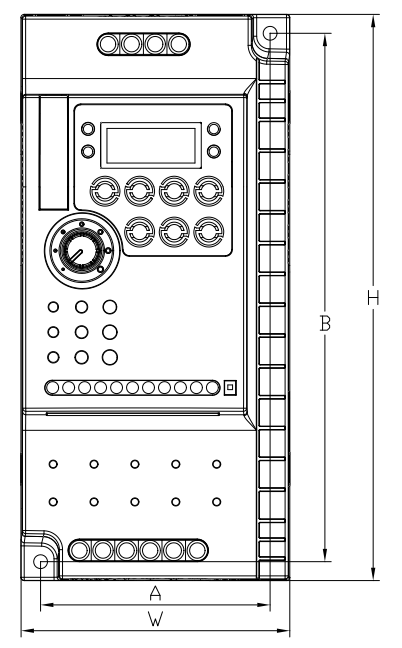

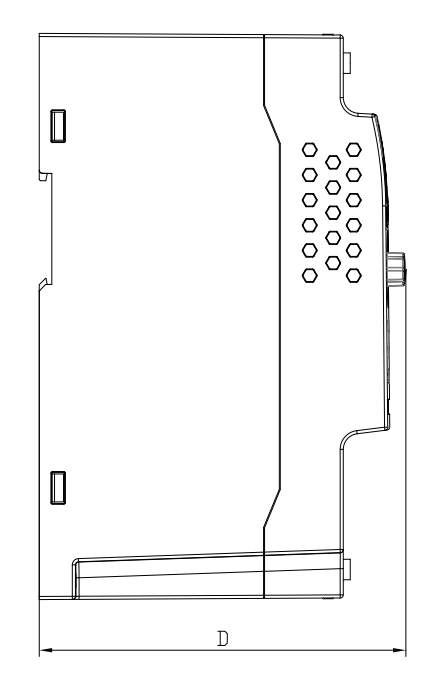

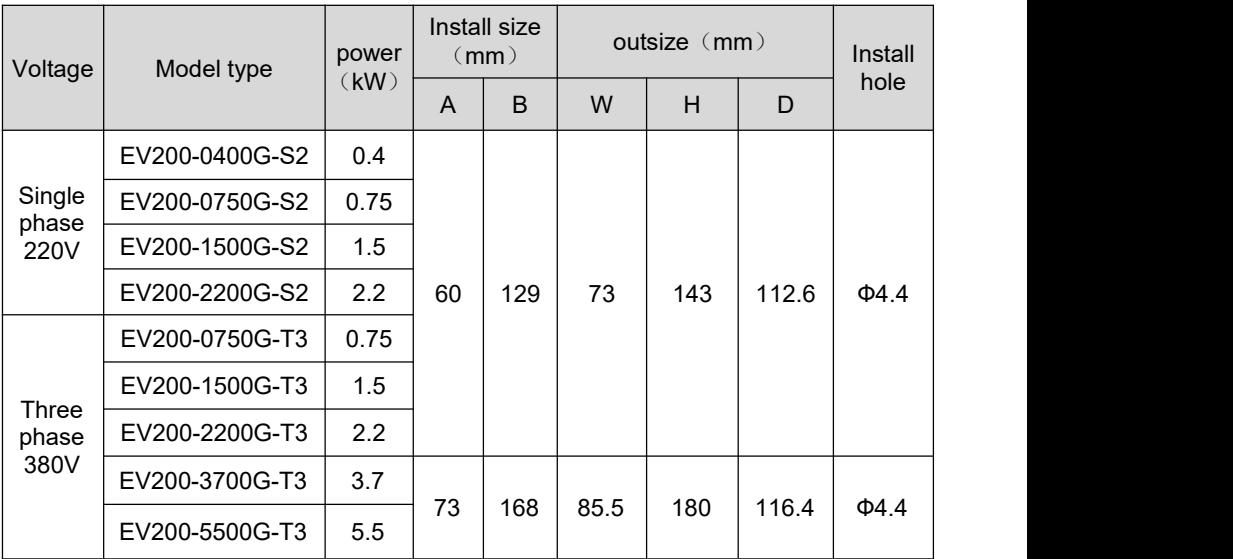

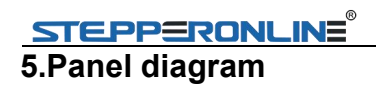

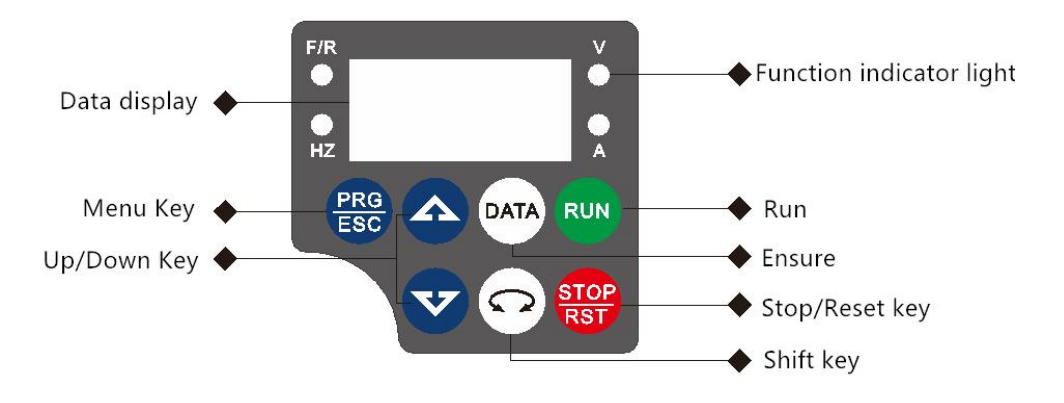

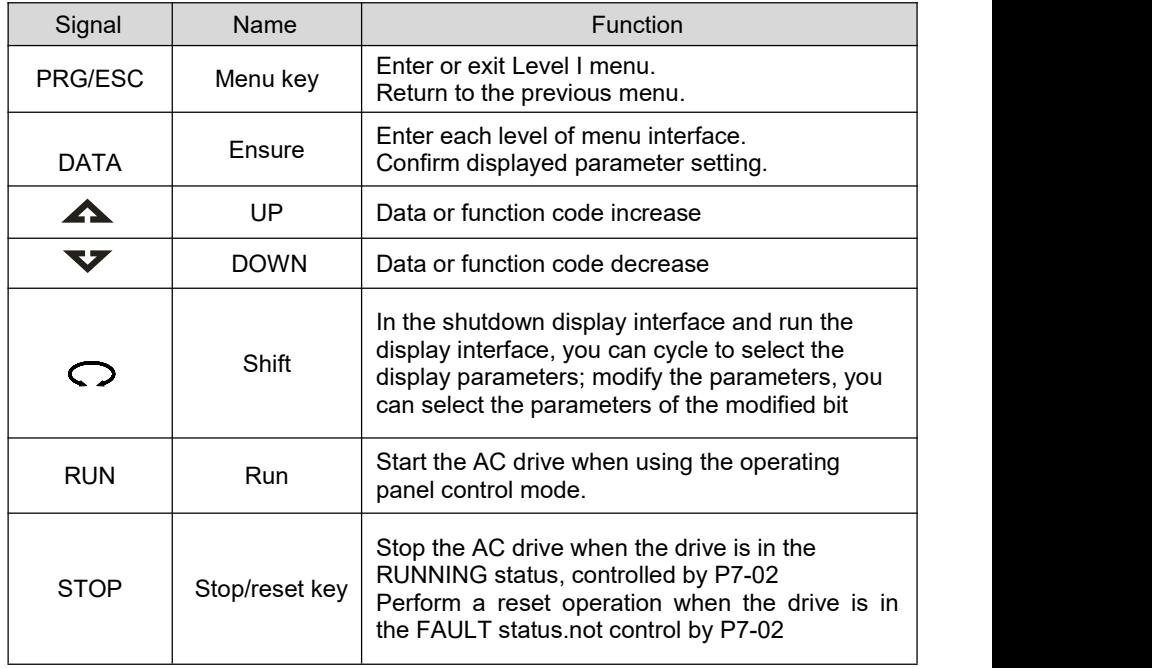

### **6. Lighting**

●power off, <sup>•</sup> light, <sup>•</sup> light flash

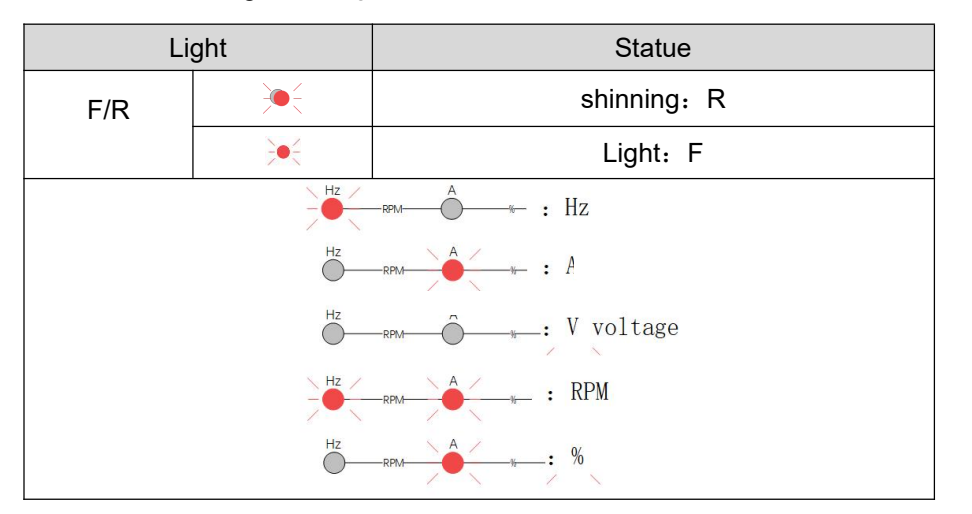

### **7.Standard Wiring Diagram**

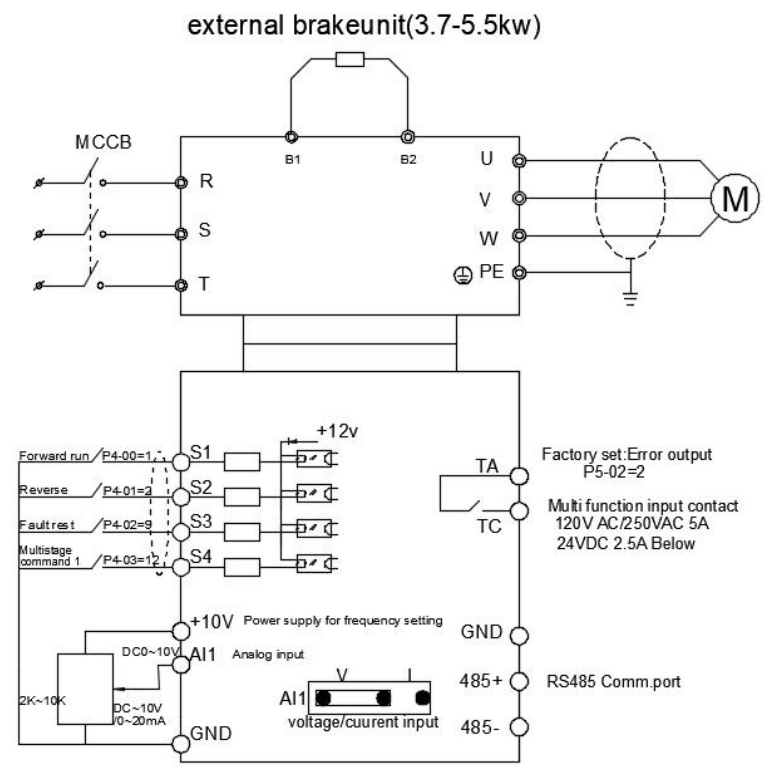

### **8.Function Parameters Table**

When PP-00 is set as a non-zero value, that is, the parameter protection password is set. In the function parameter and the user changes the parameter mode, the parameter menu must enter the password correctly. It can cancel the password protection function by setting PP-00 as 0.

The parameter menu in user-defined parameter mode is not password protected. Group P and A include basic function parameters, group d includes the monitoring

function parameters. The symbols in the function code table are described asfollows:

 $\forall \times$ ": it is possible to modify the parameter when the drive in the stop or in the run status;

 $\star$  :Indicates that the setting value of this parameter cannot be changed when the inverter is running;

"●" : the parameter is the actual measured value and can not bemodified.

"\*" : the parameter is a "factory parameter", can be set only by the manufacturer, prohibit the user to operate.

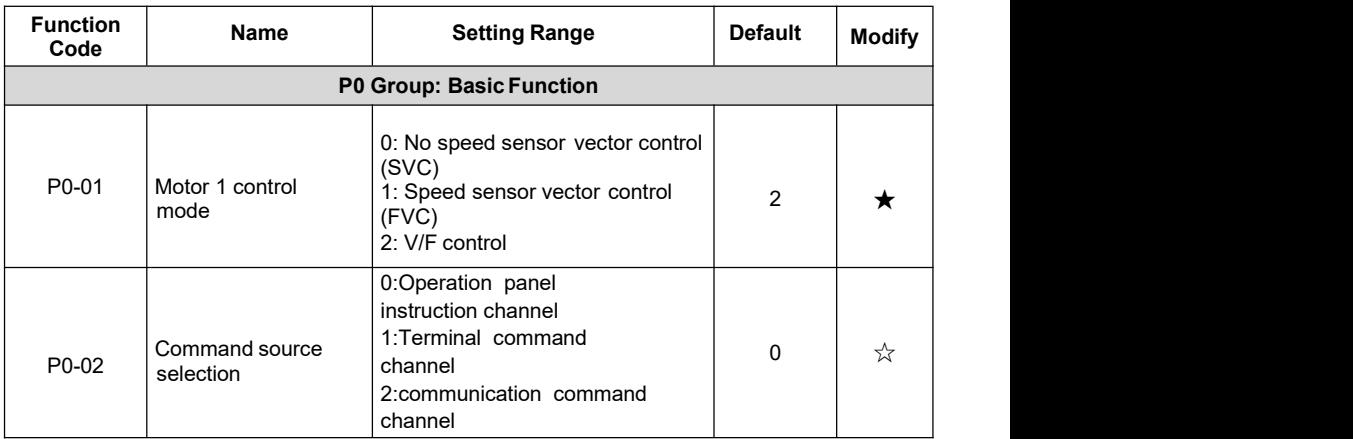

### **Basic Function Parameters Table**

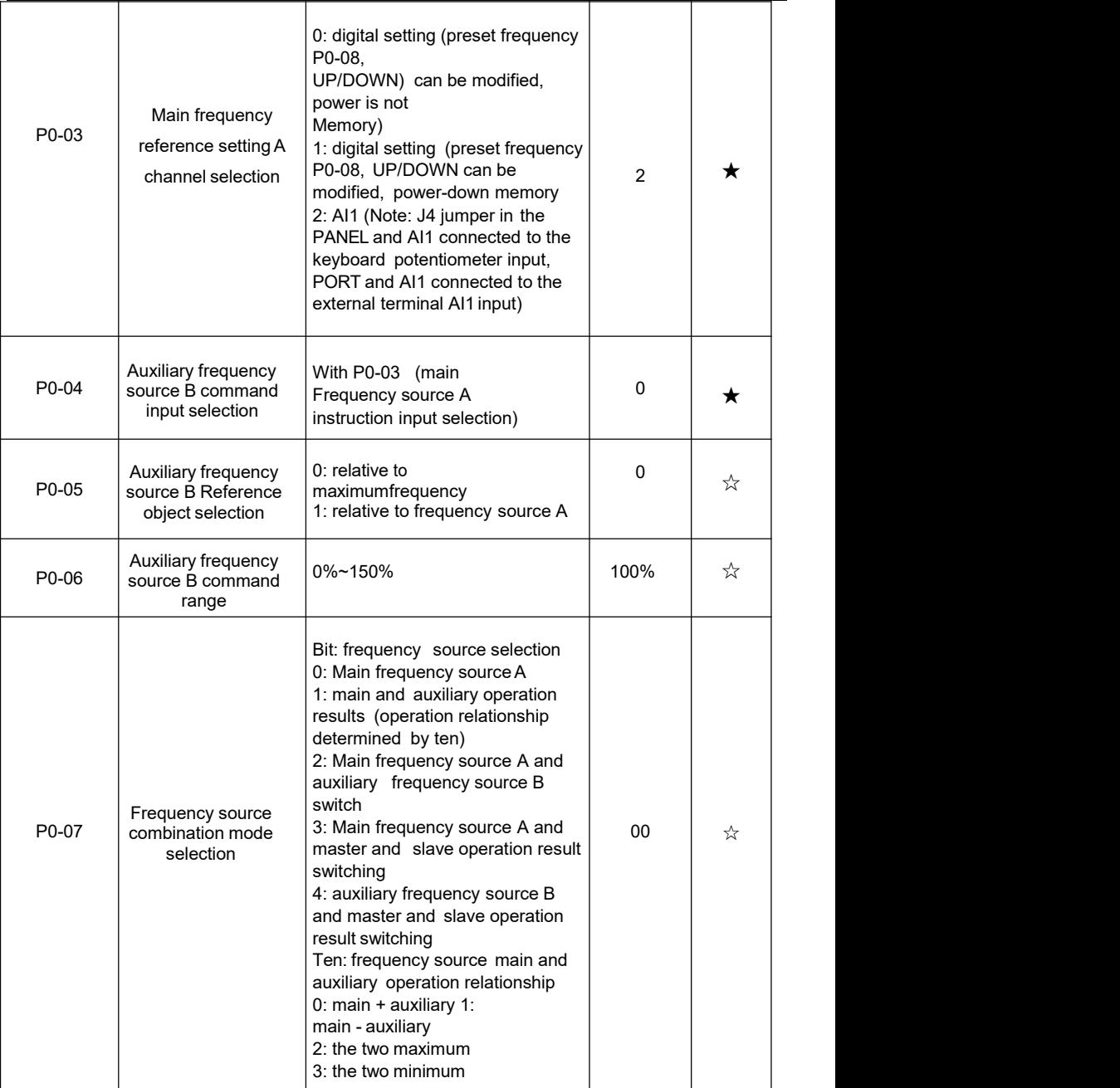

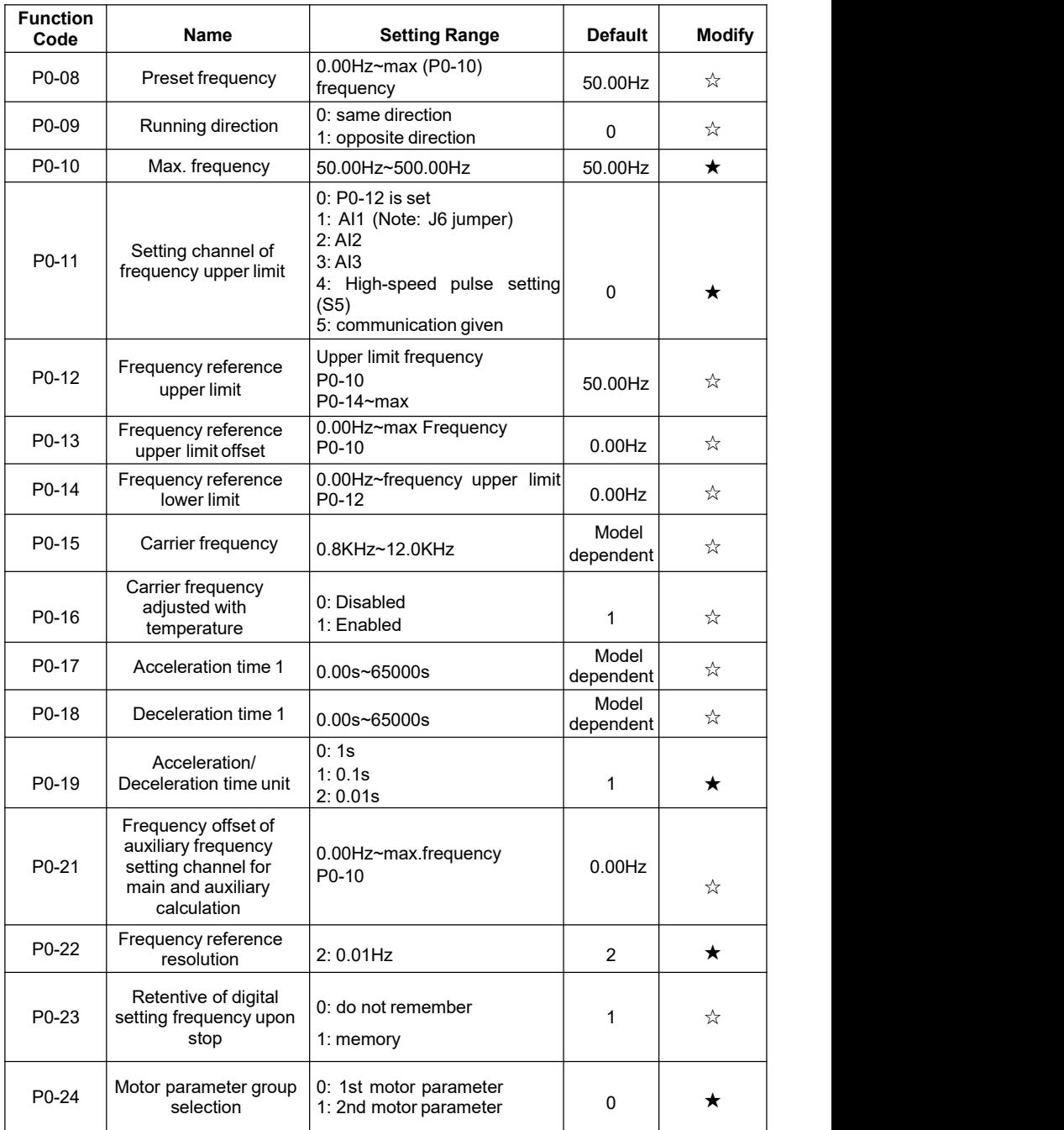

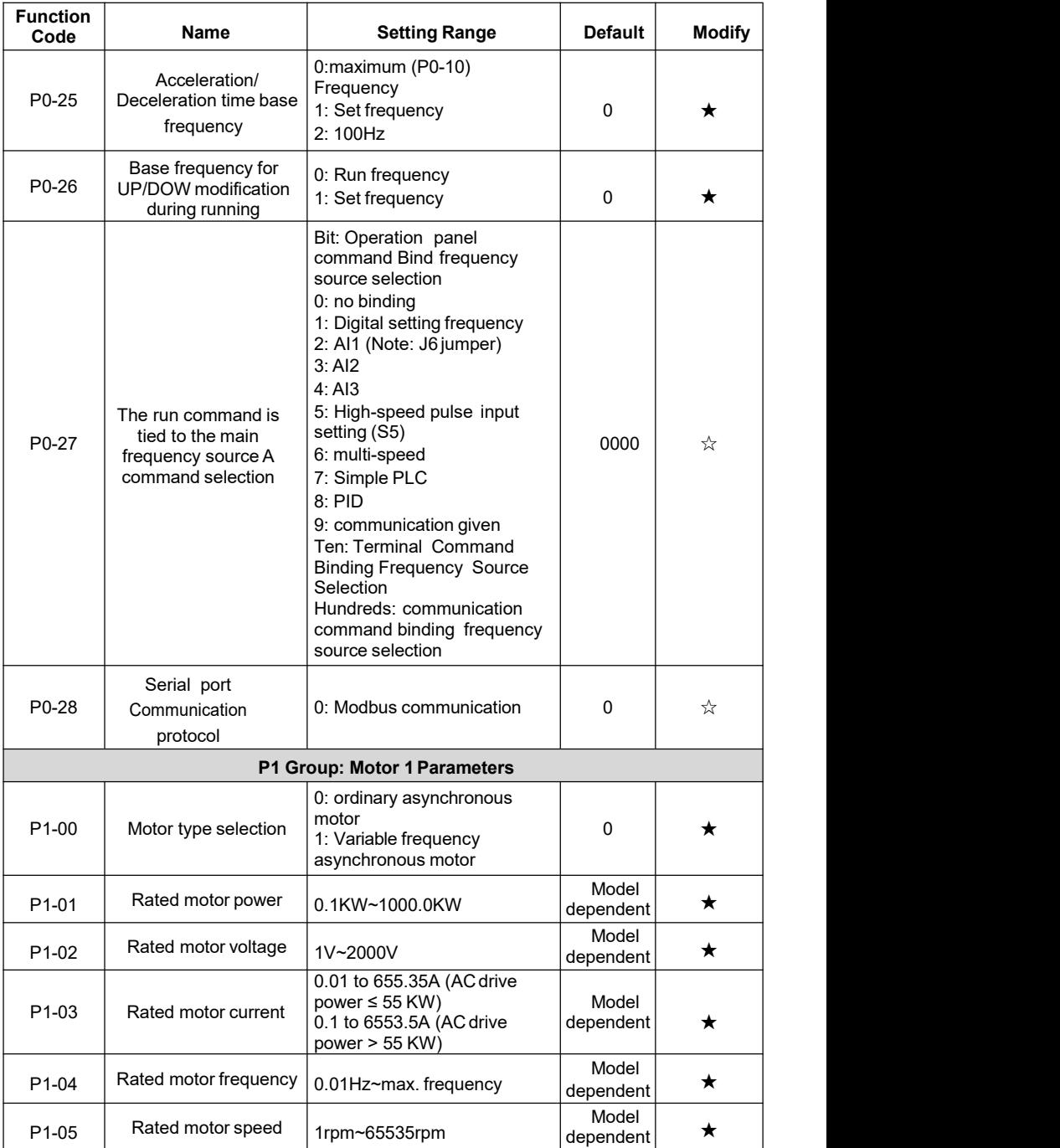

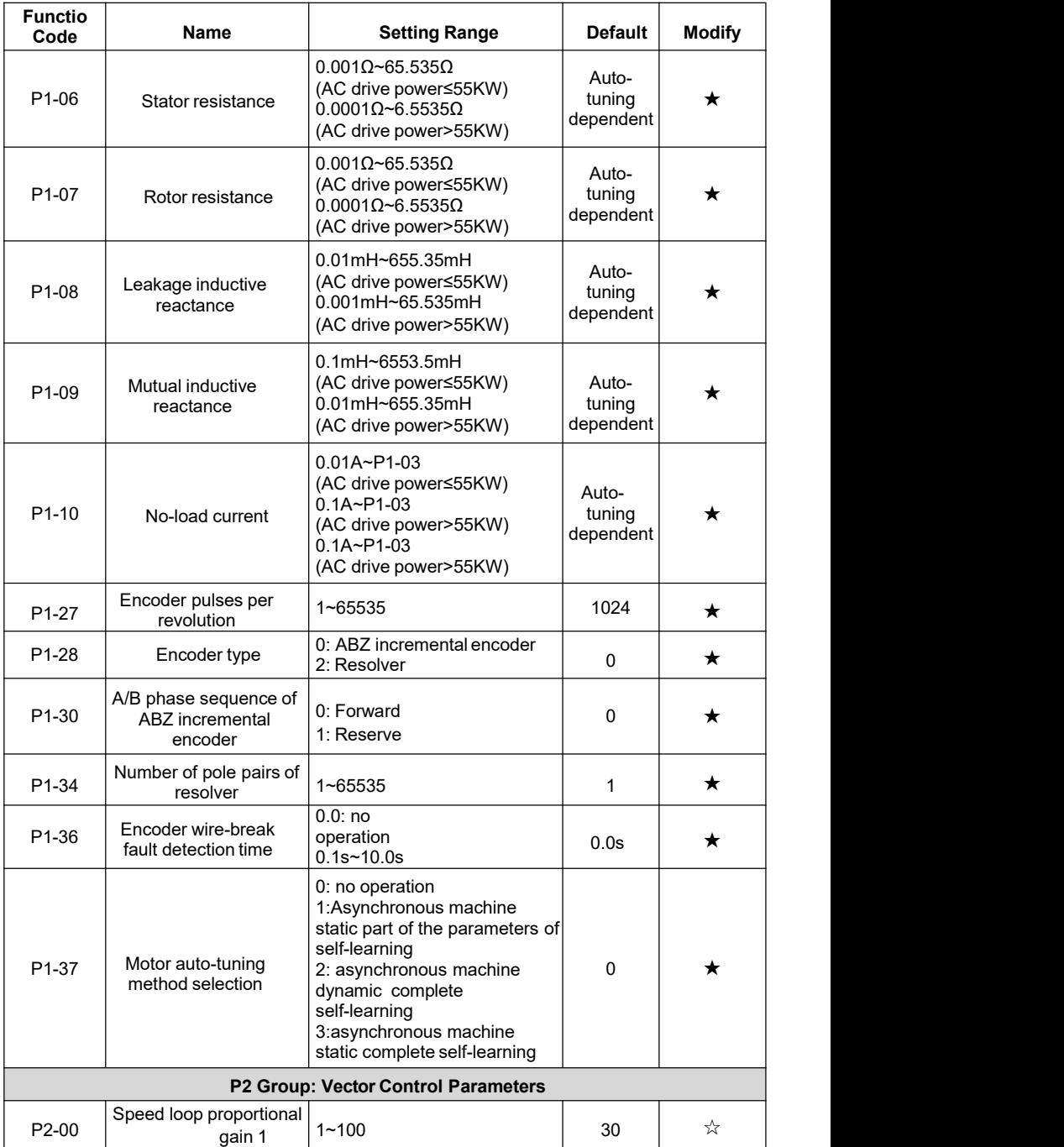

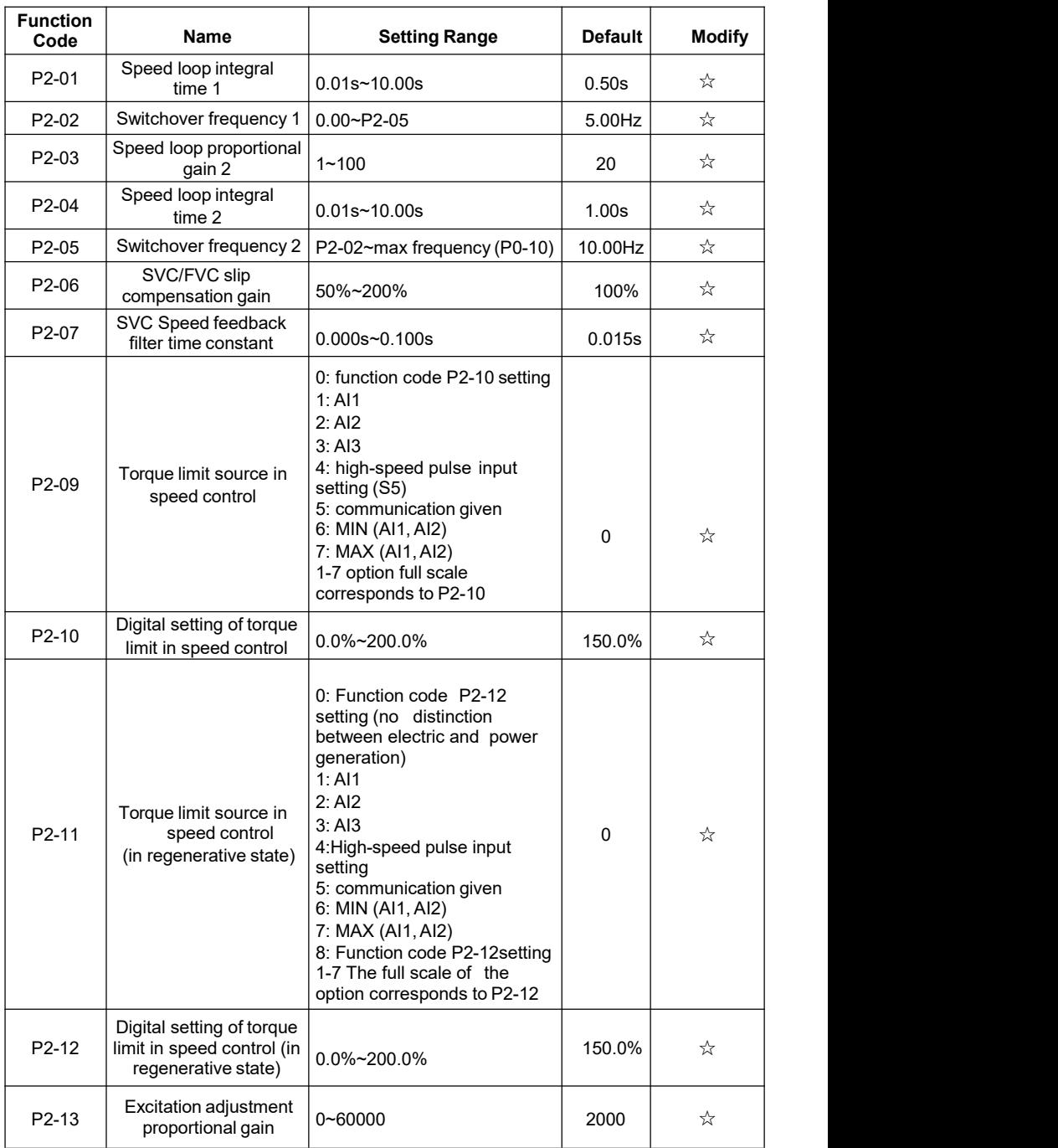

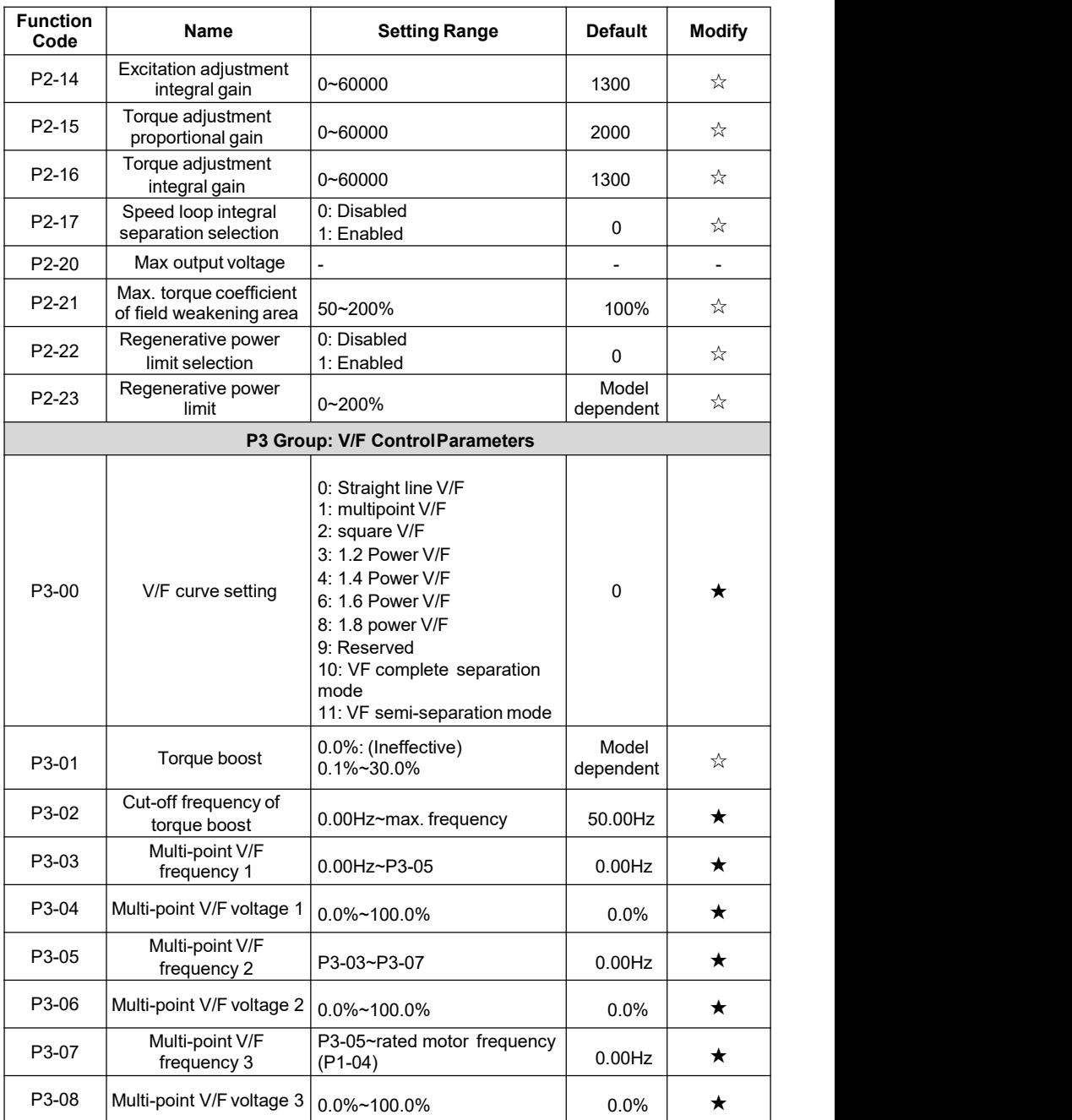

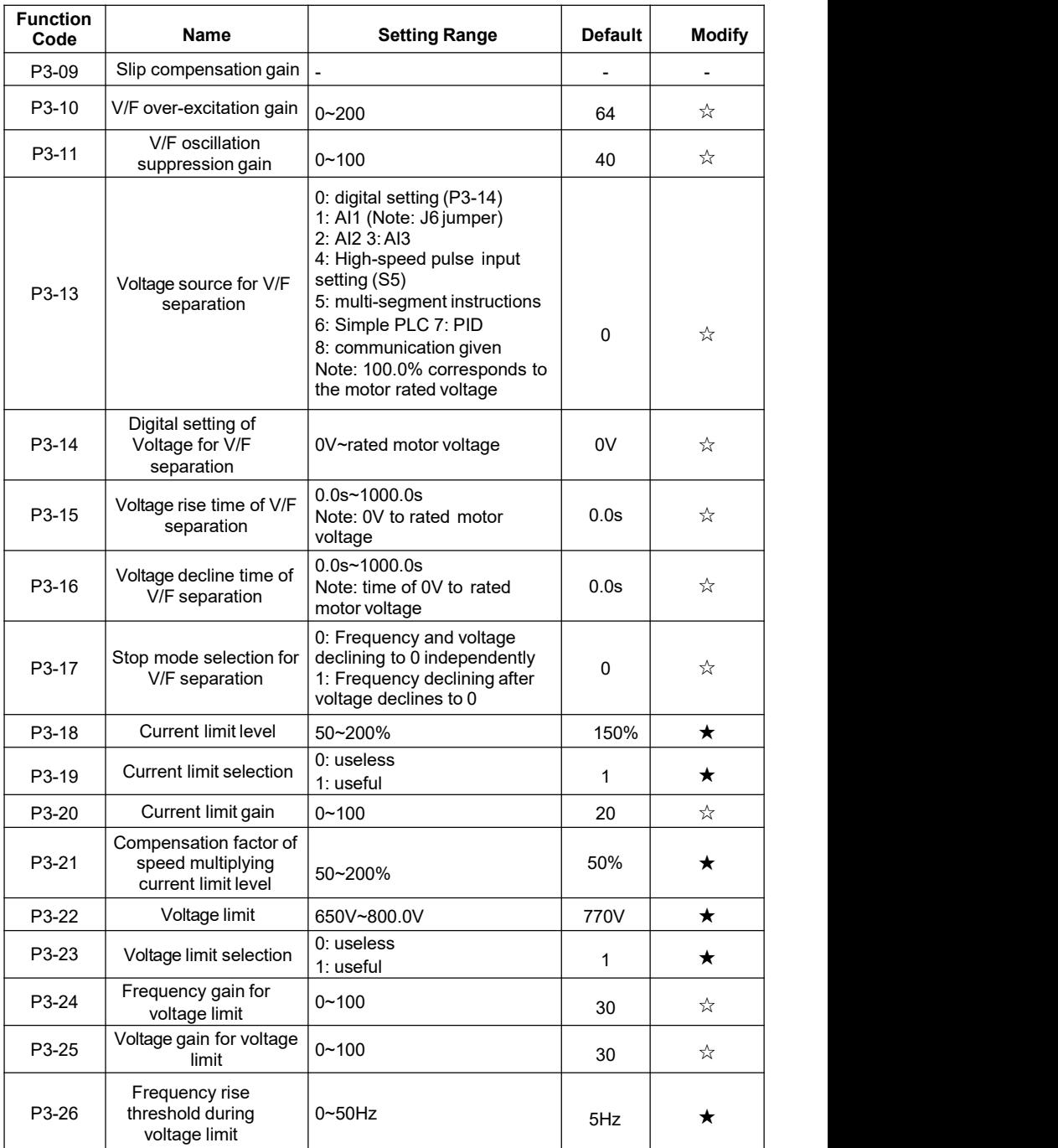

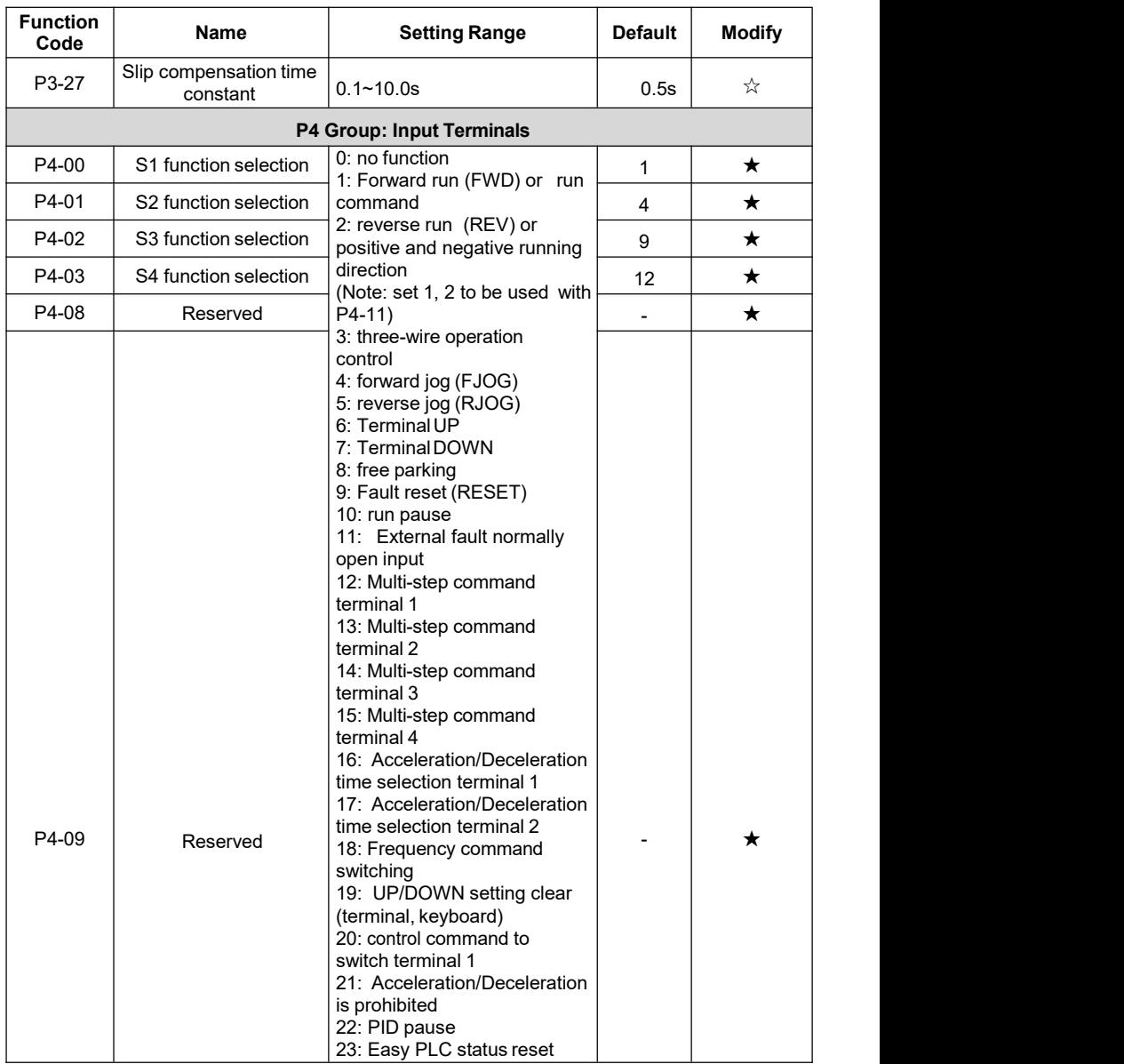

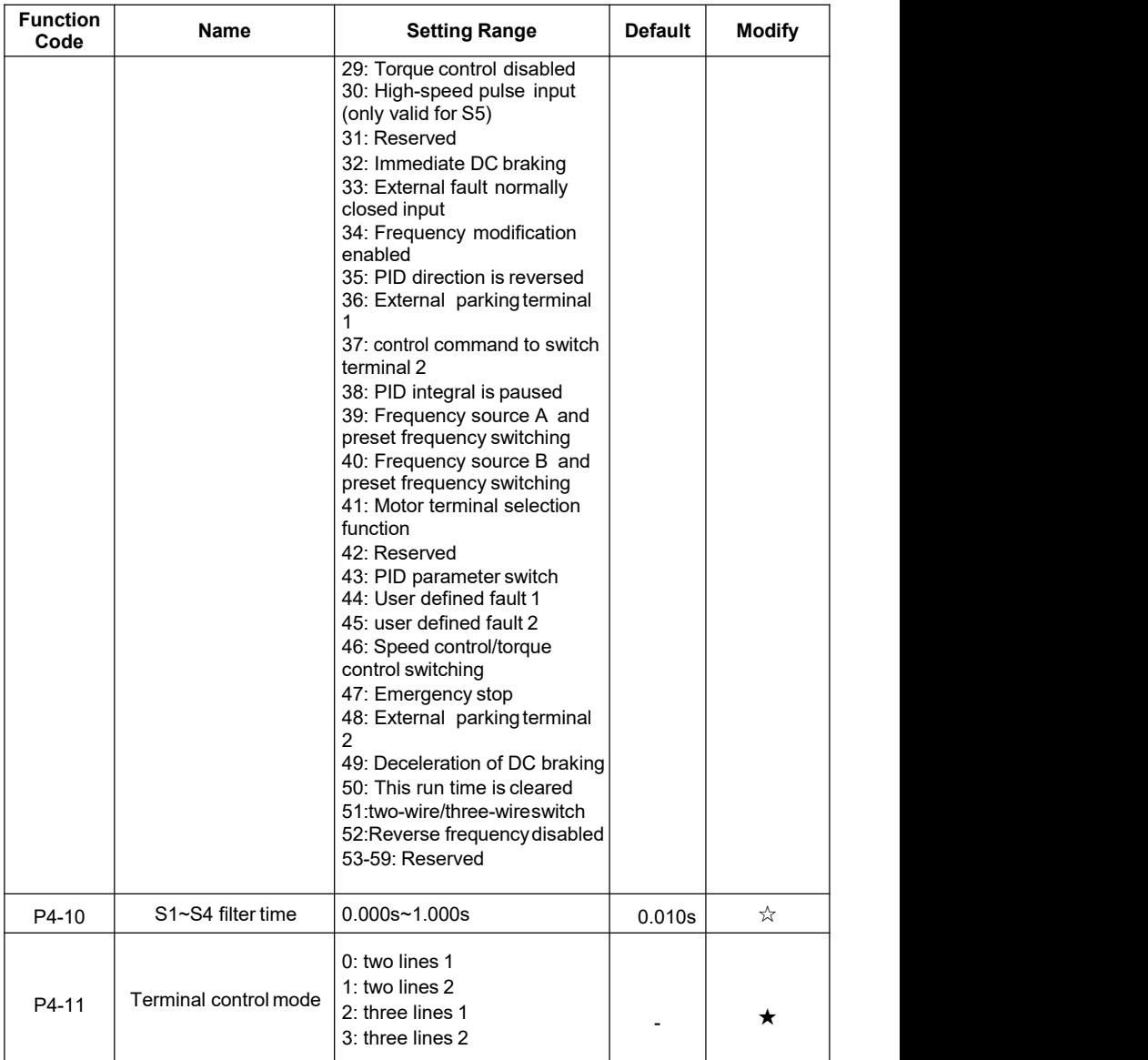

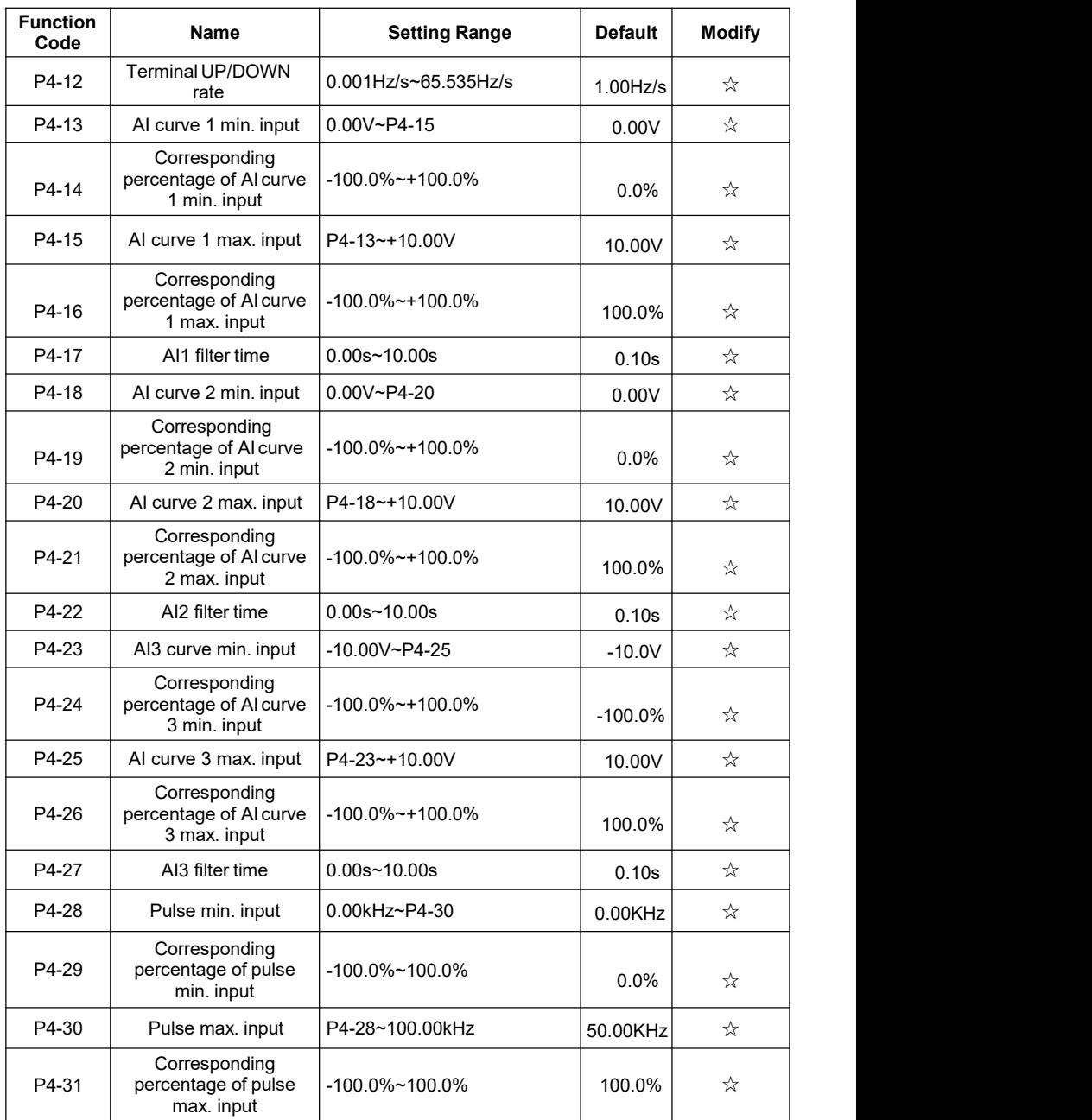

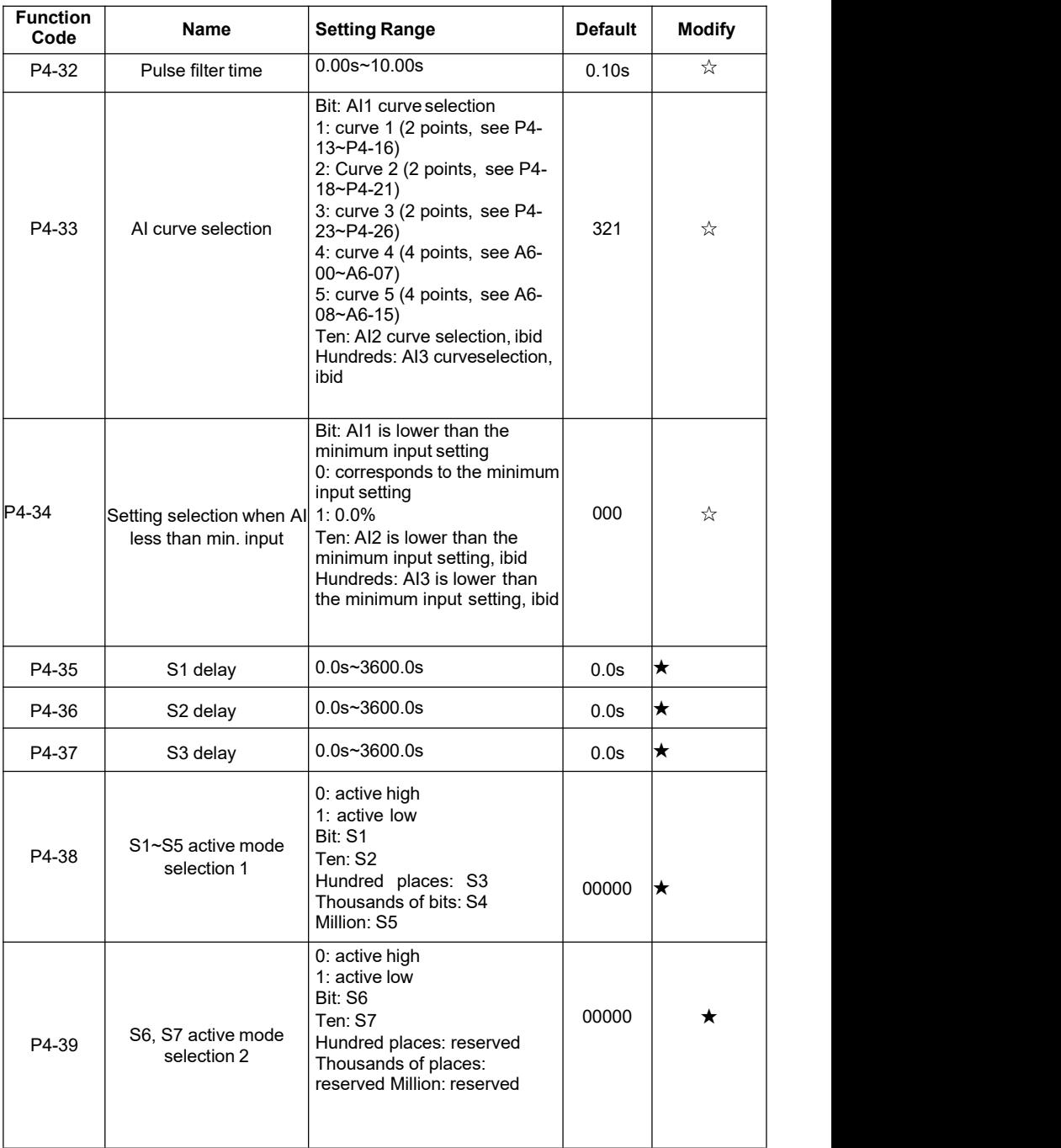

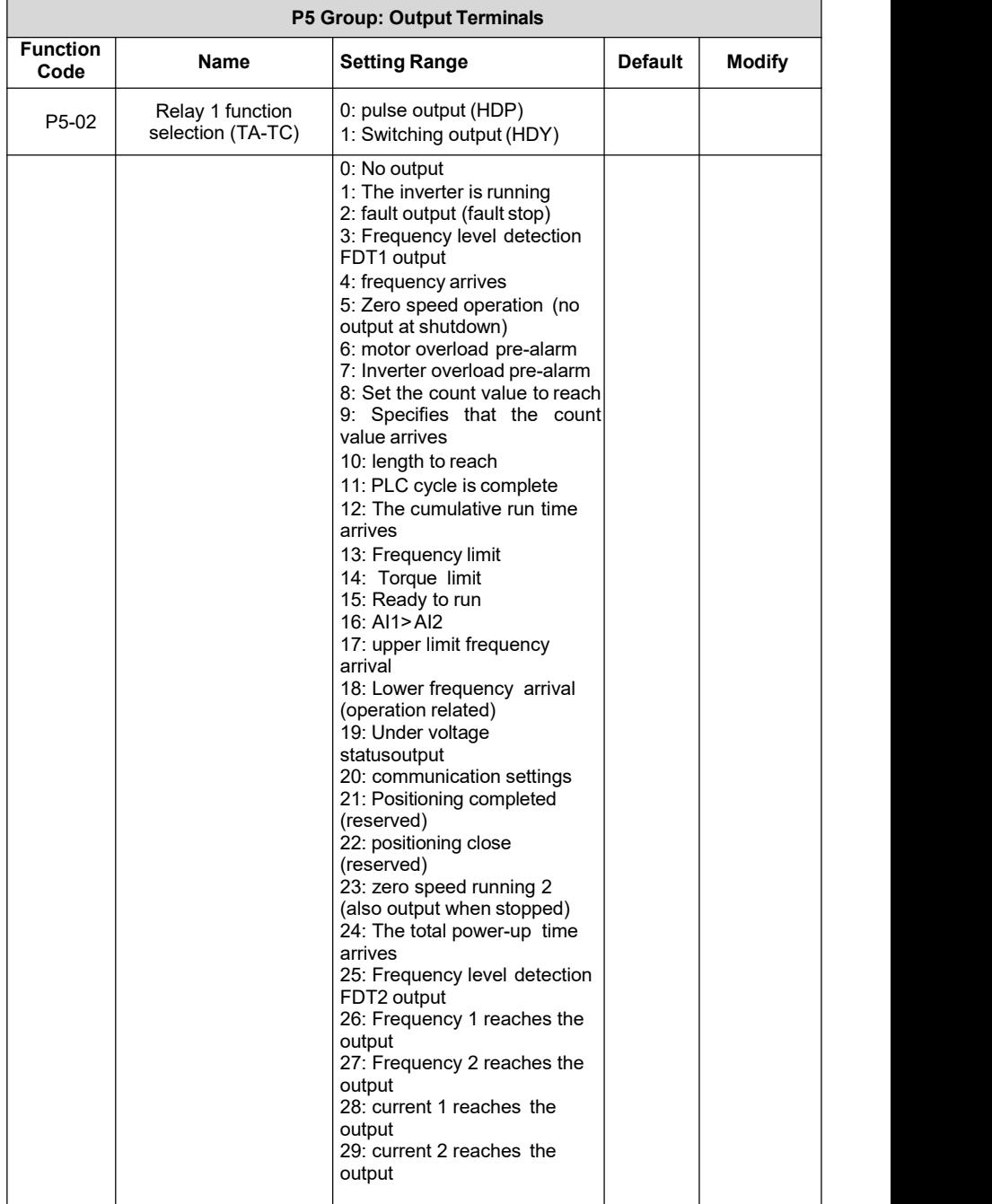

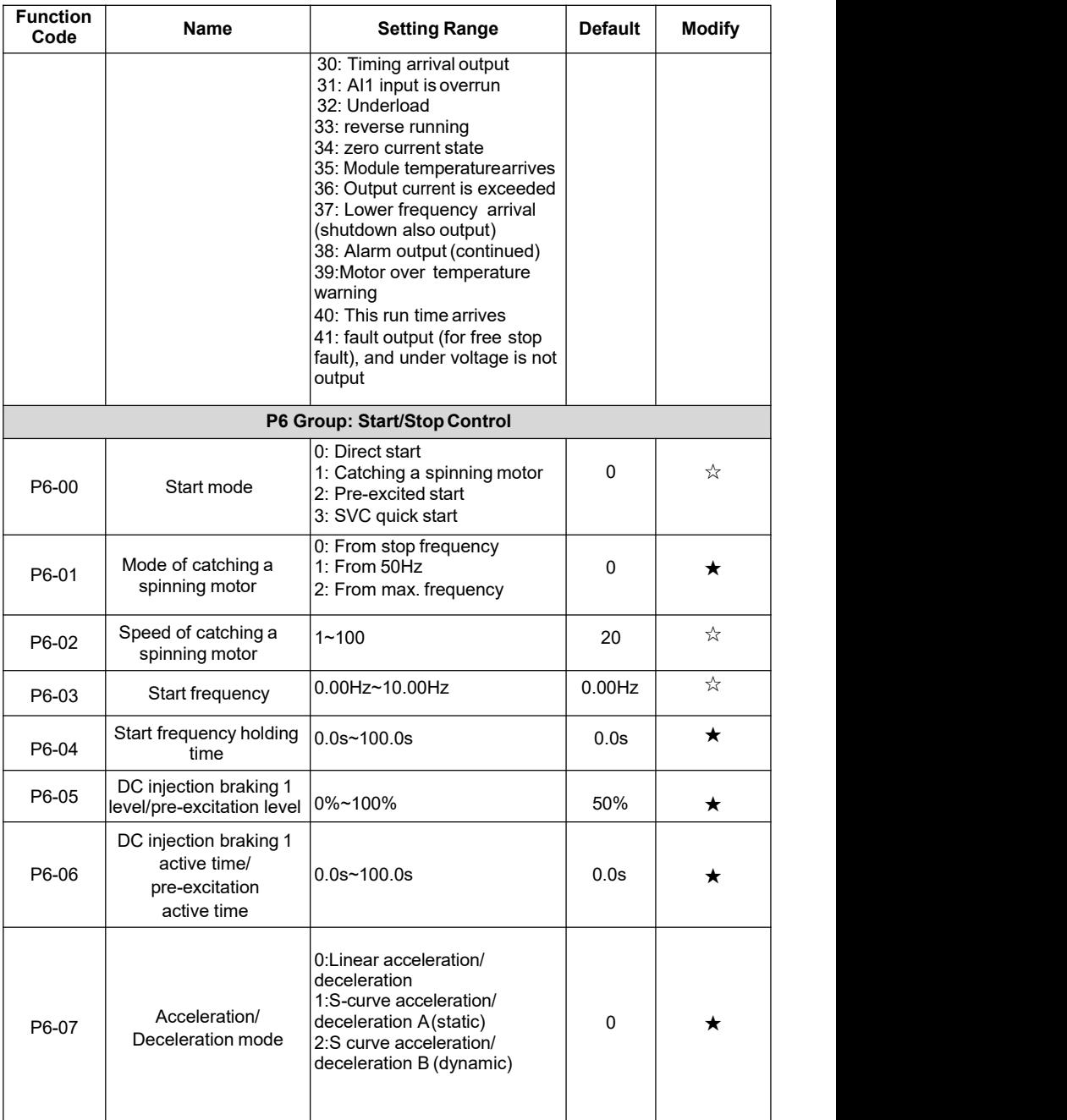

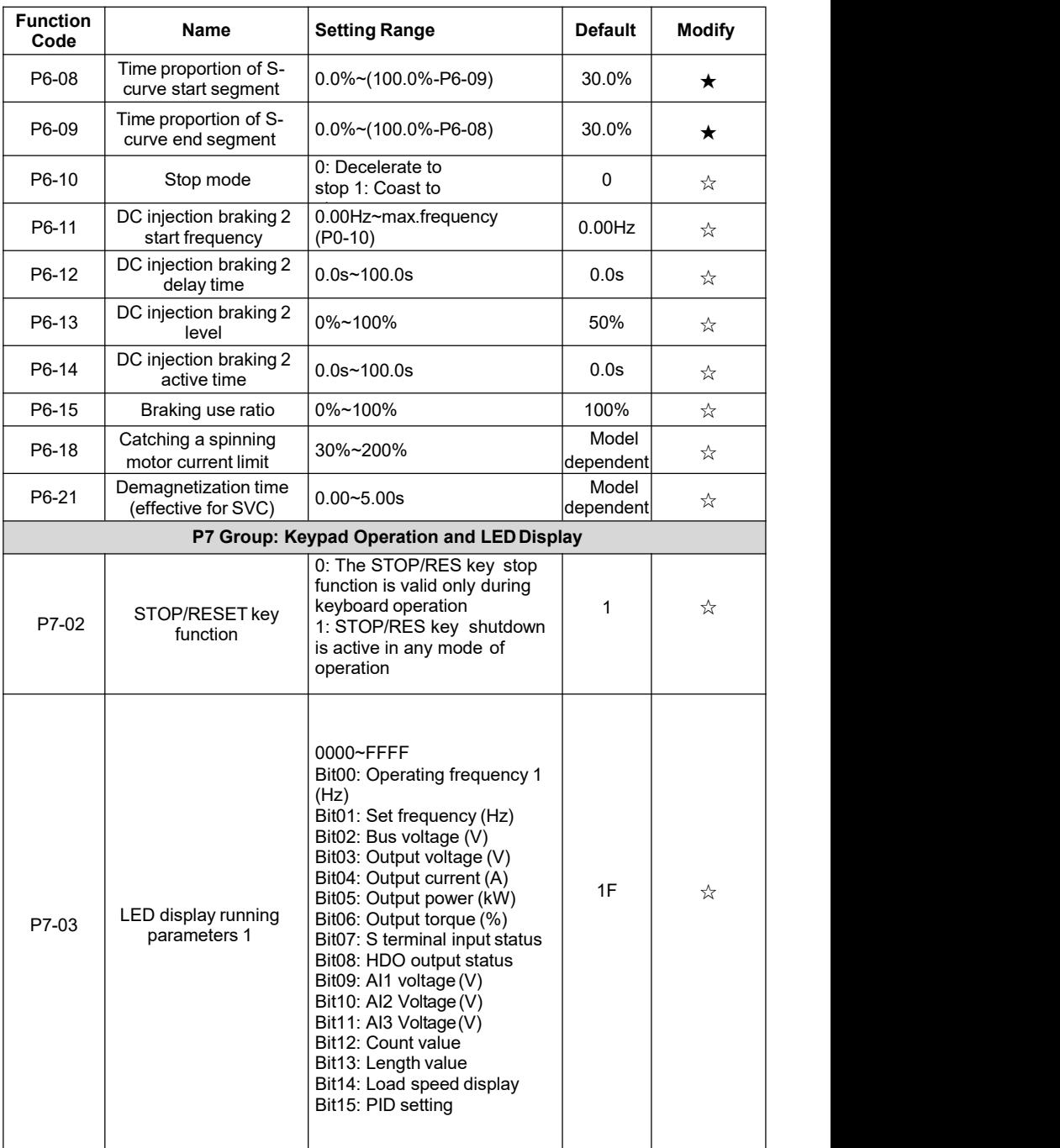

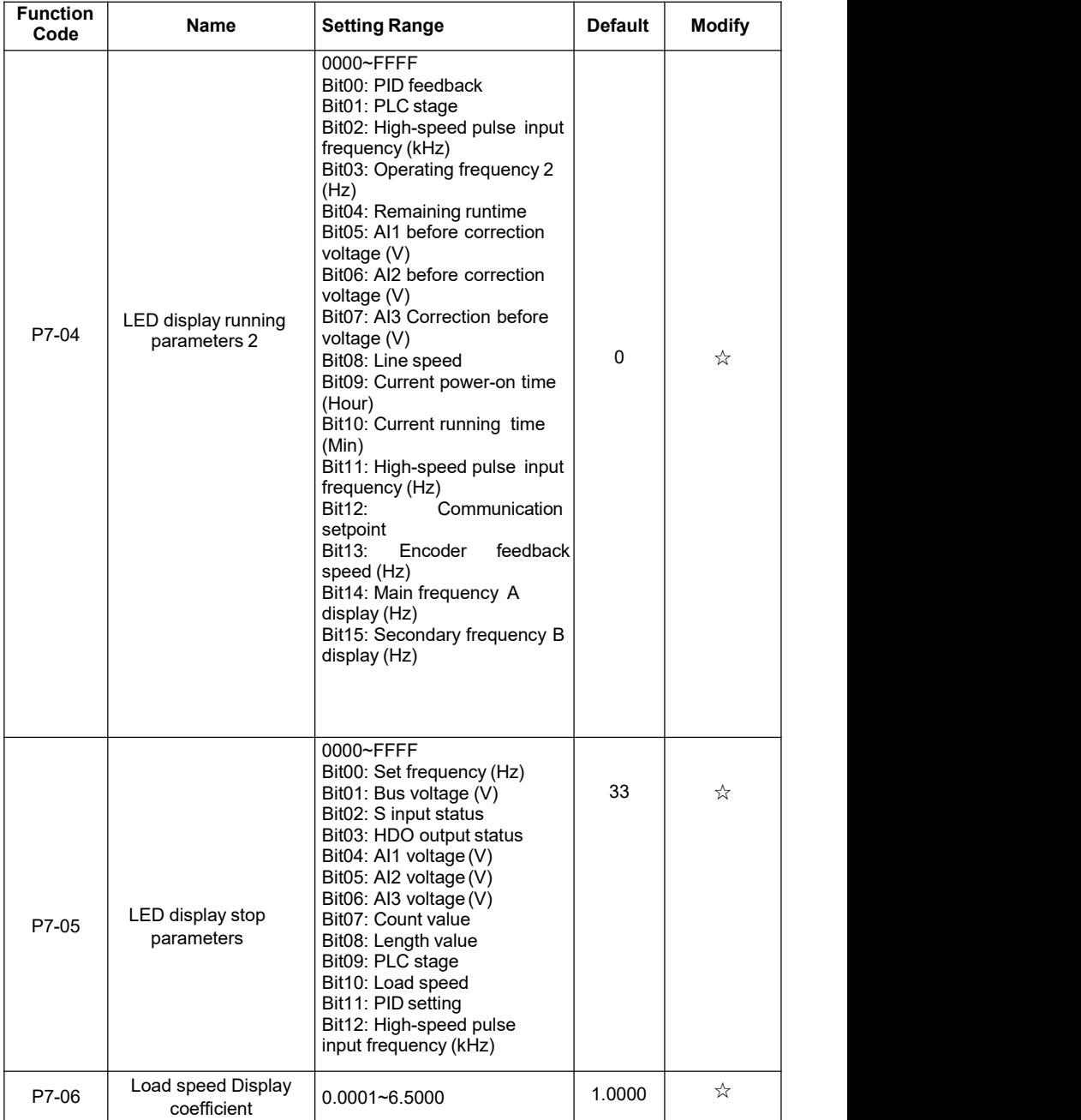

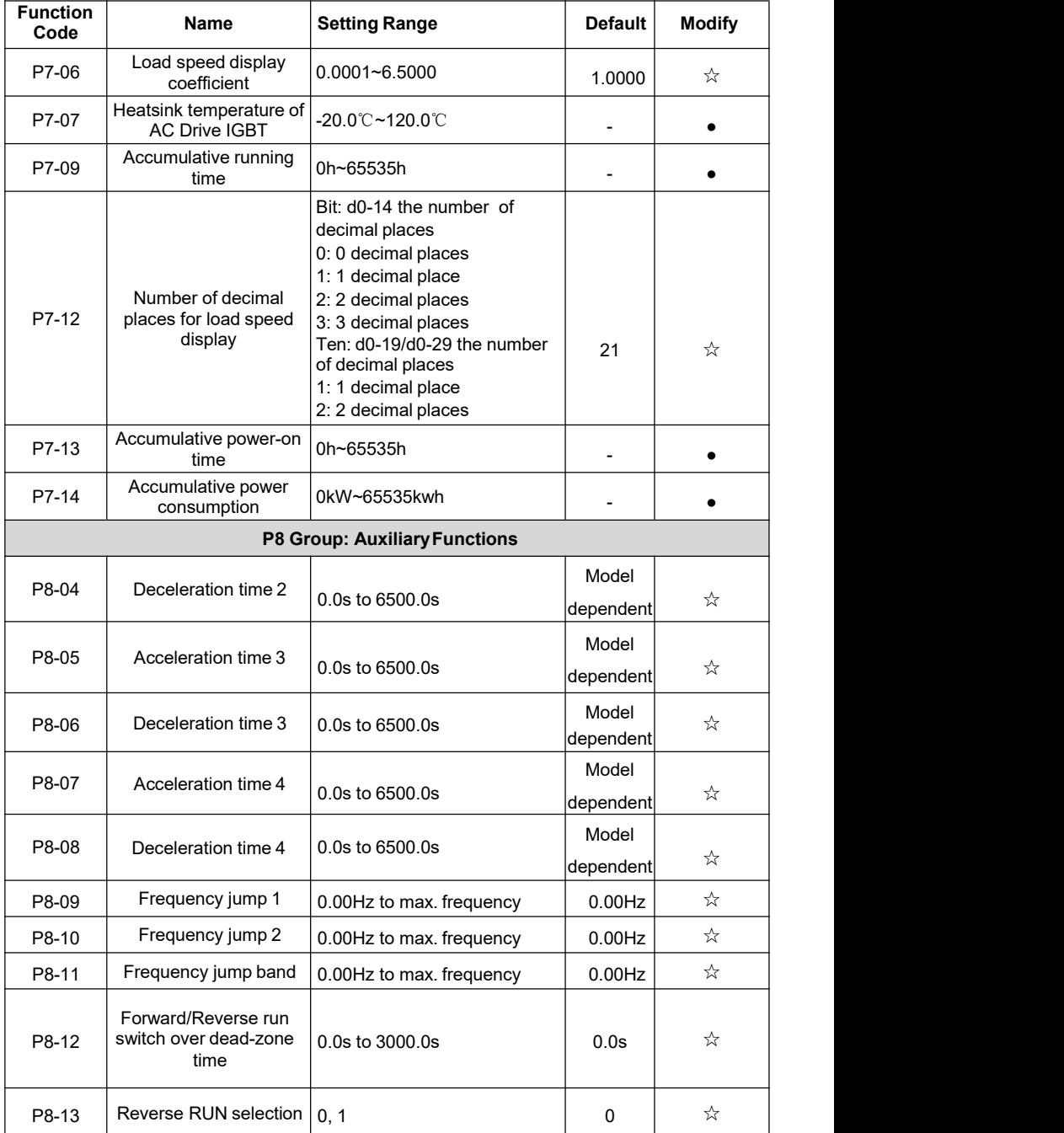

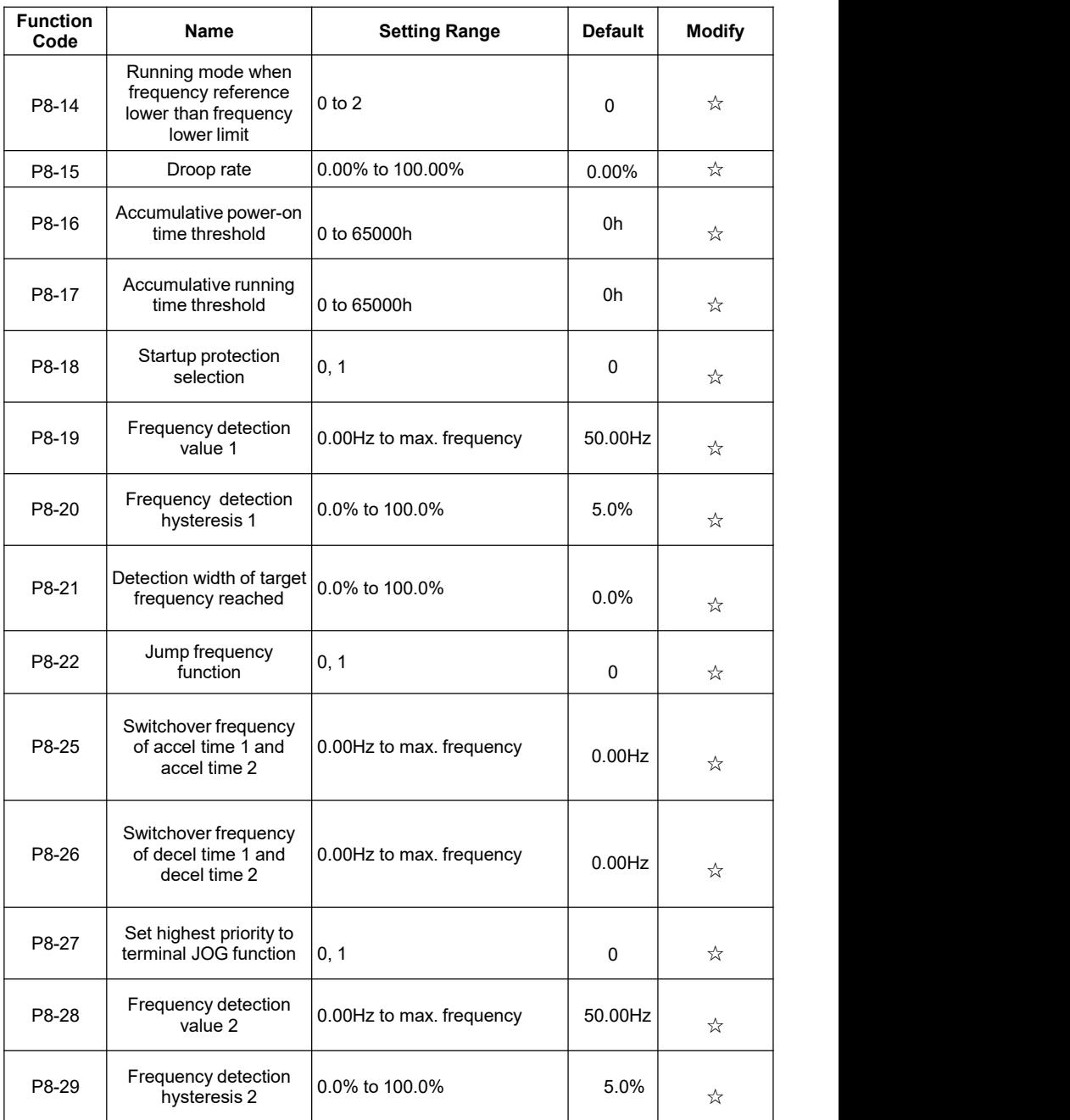

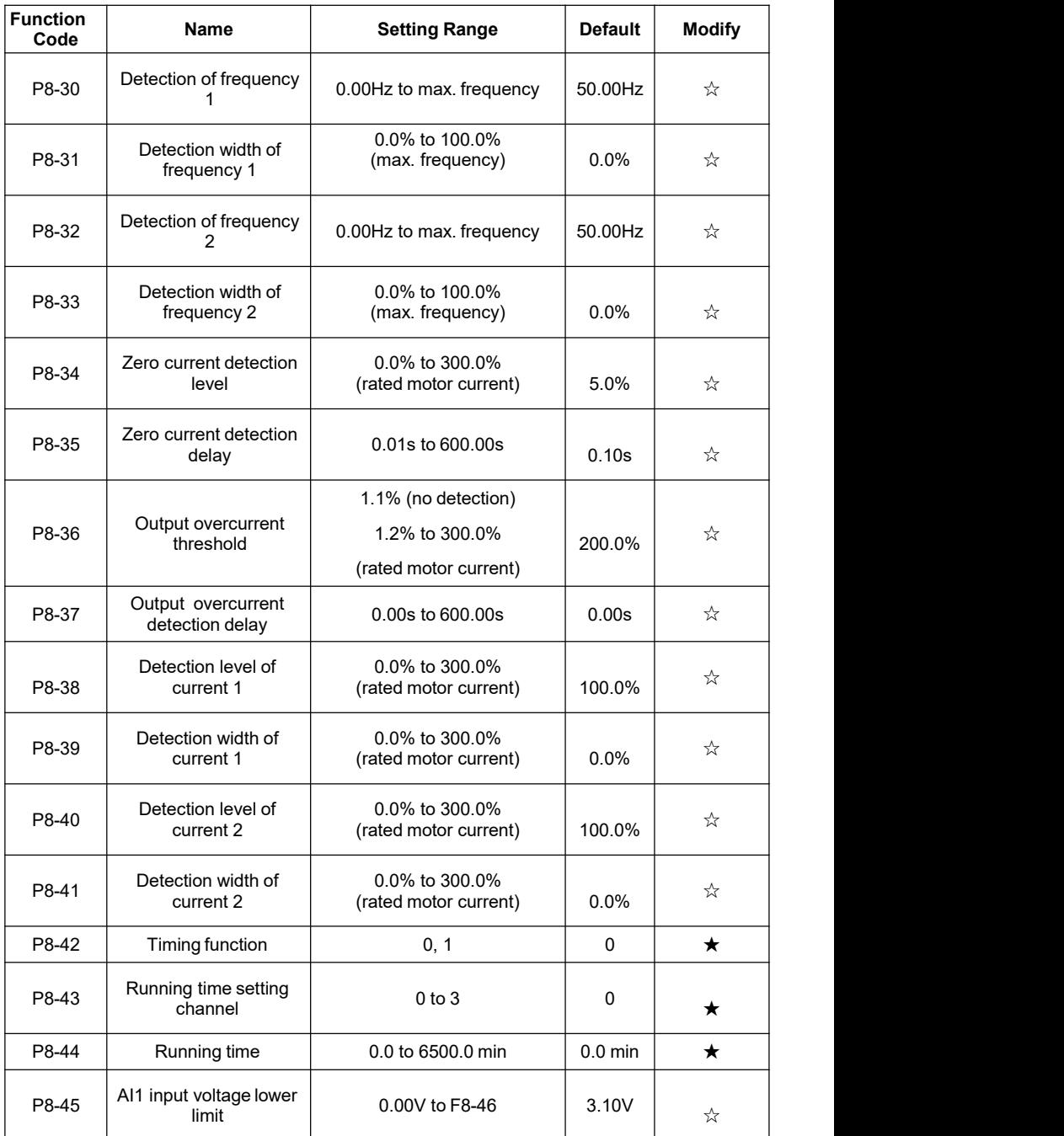

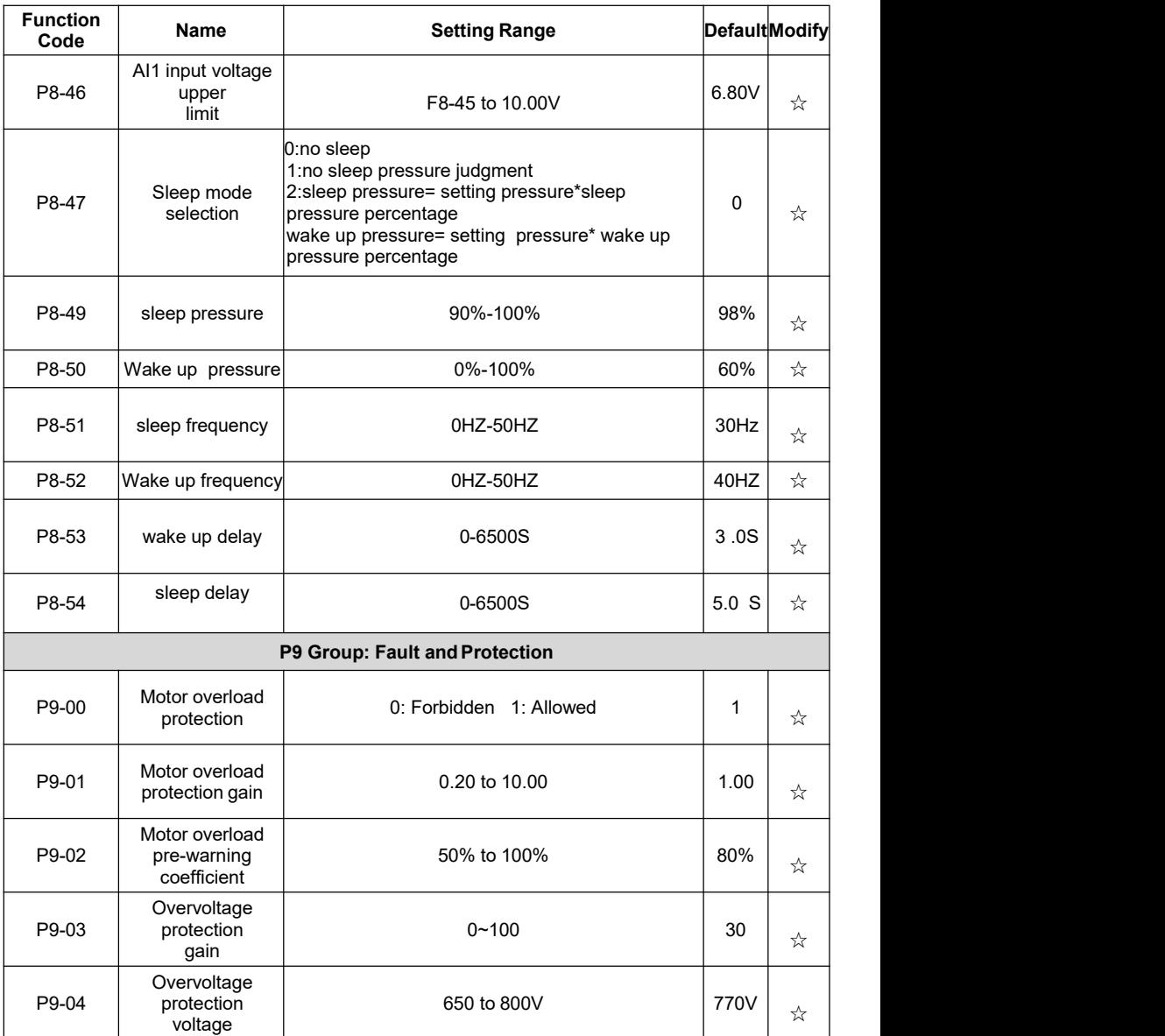

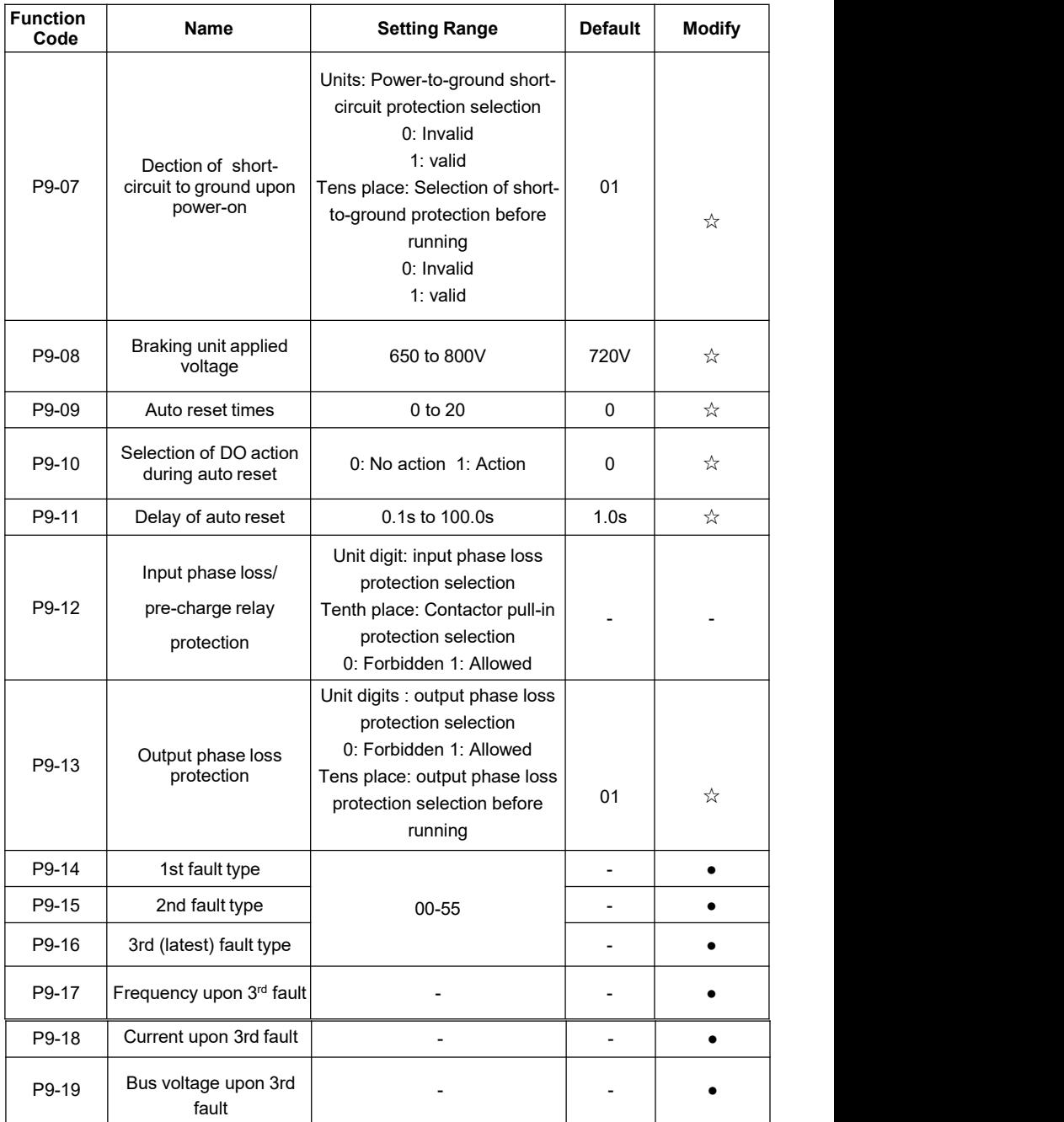

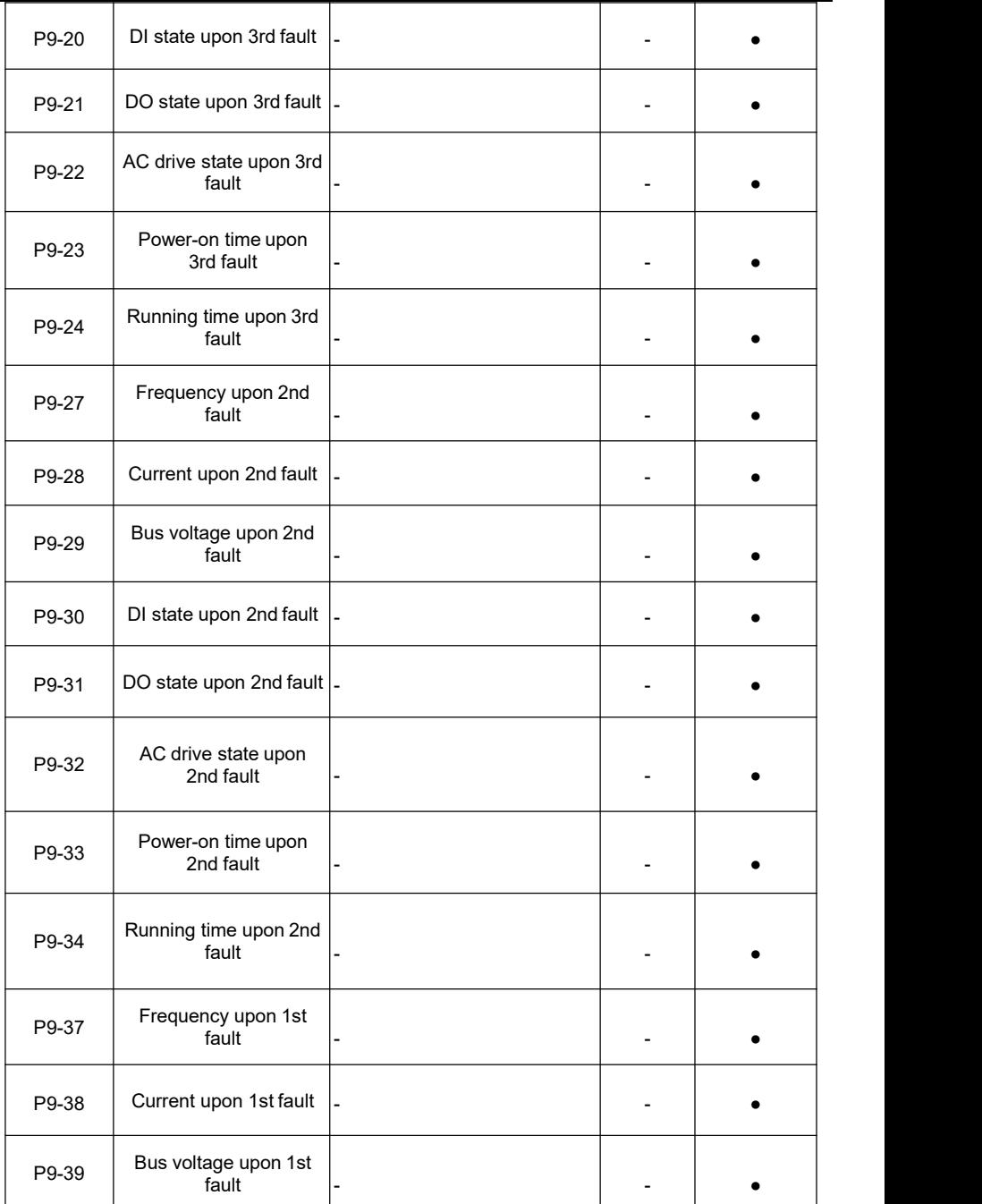

# <u>STEPPERONLINE®</u>

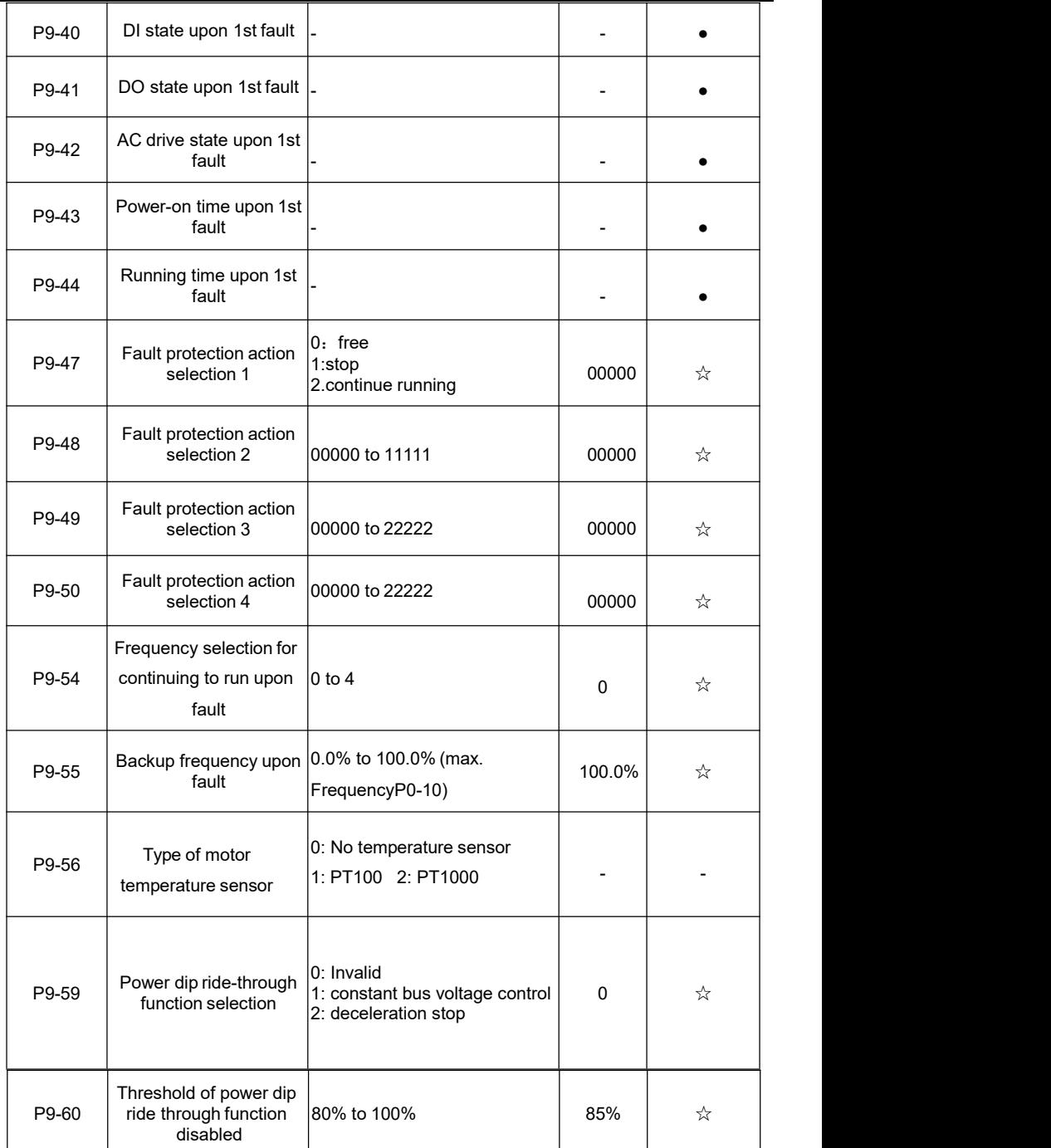

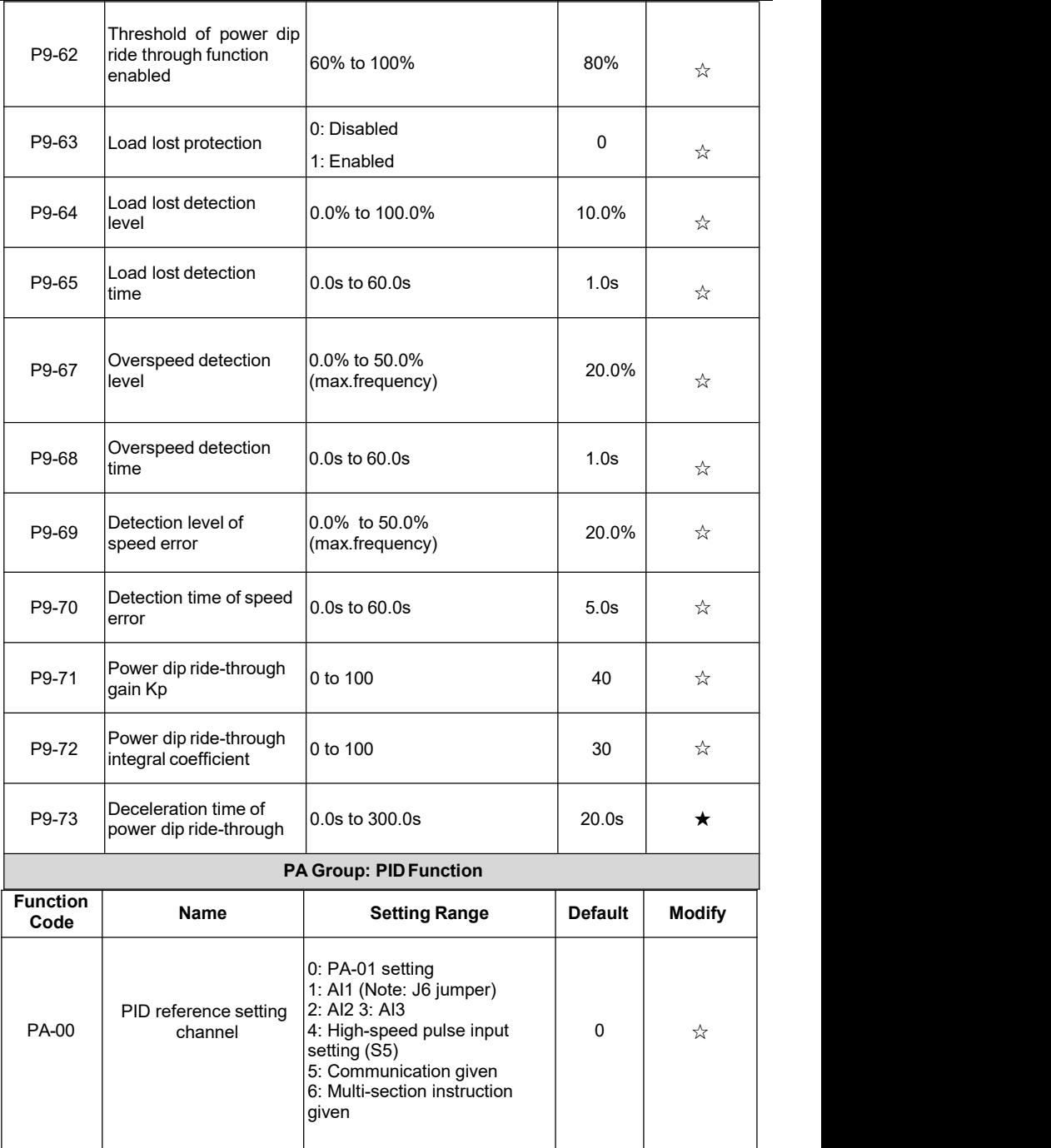

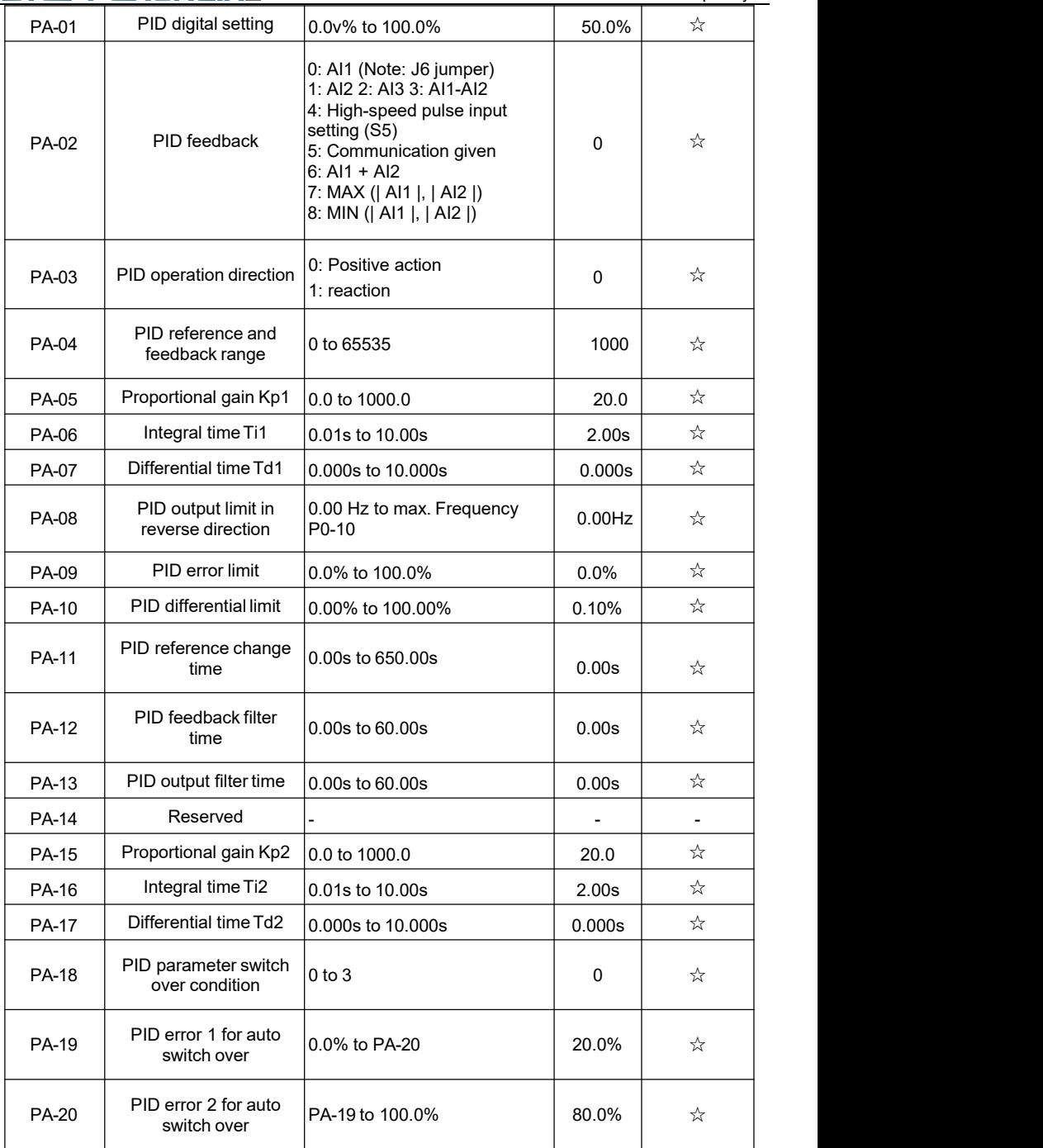

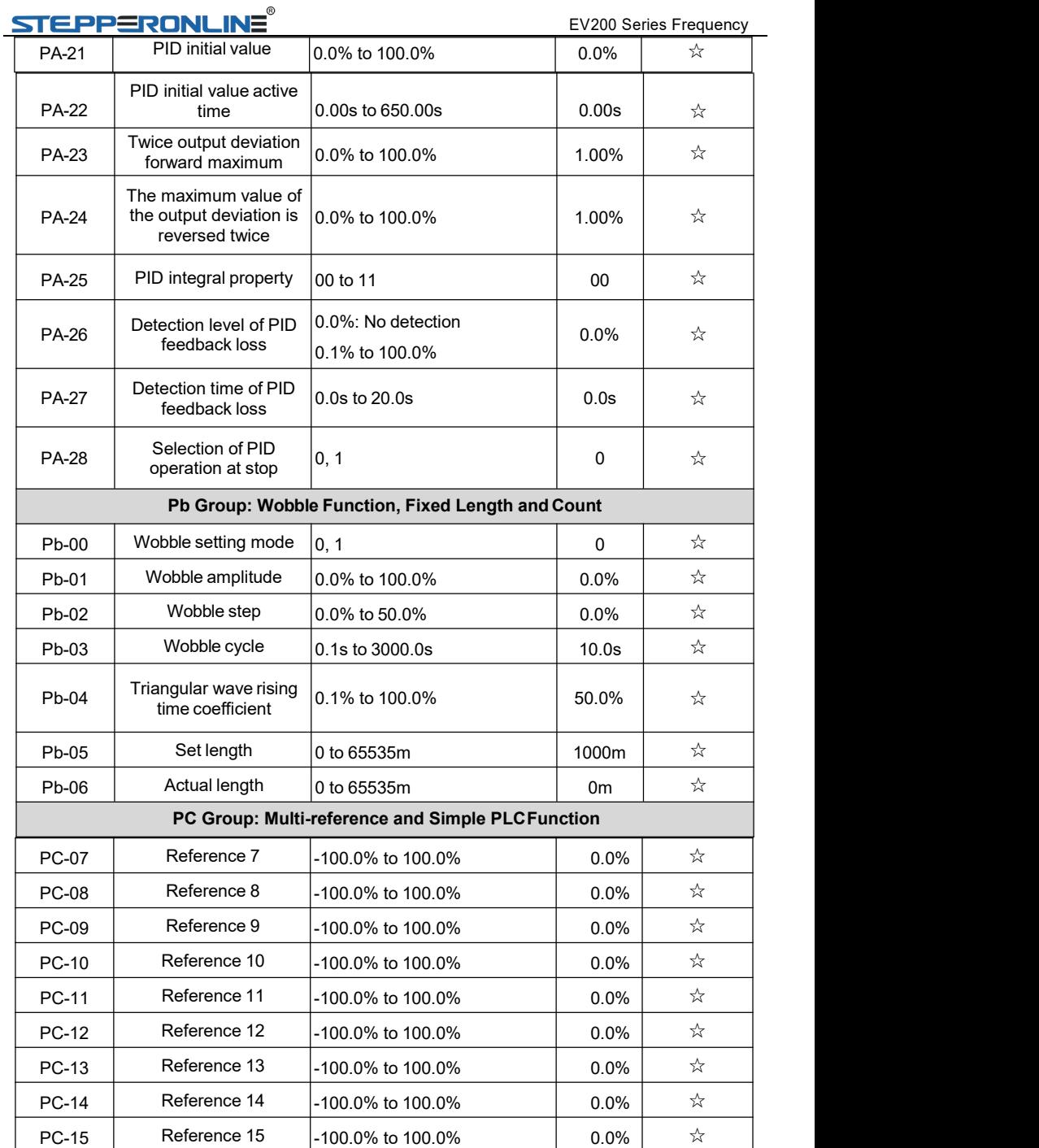

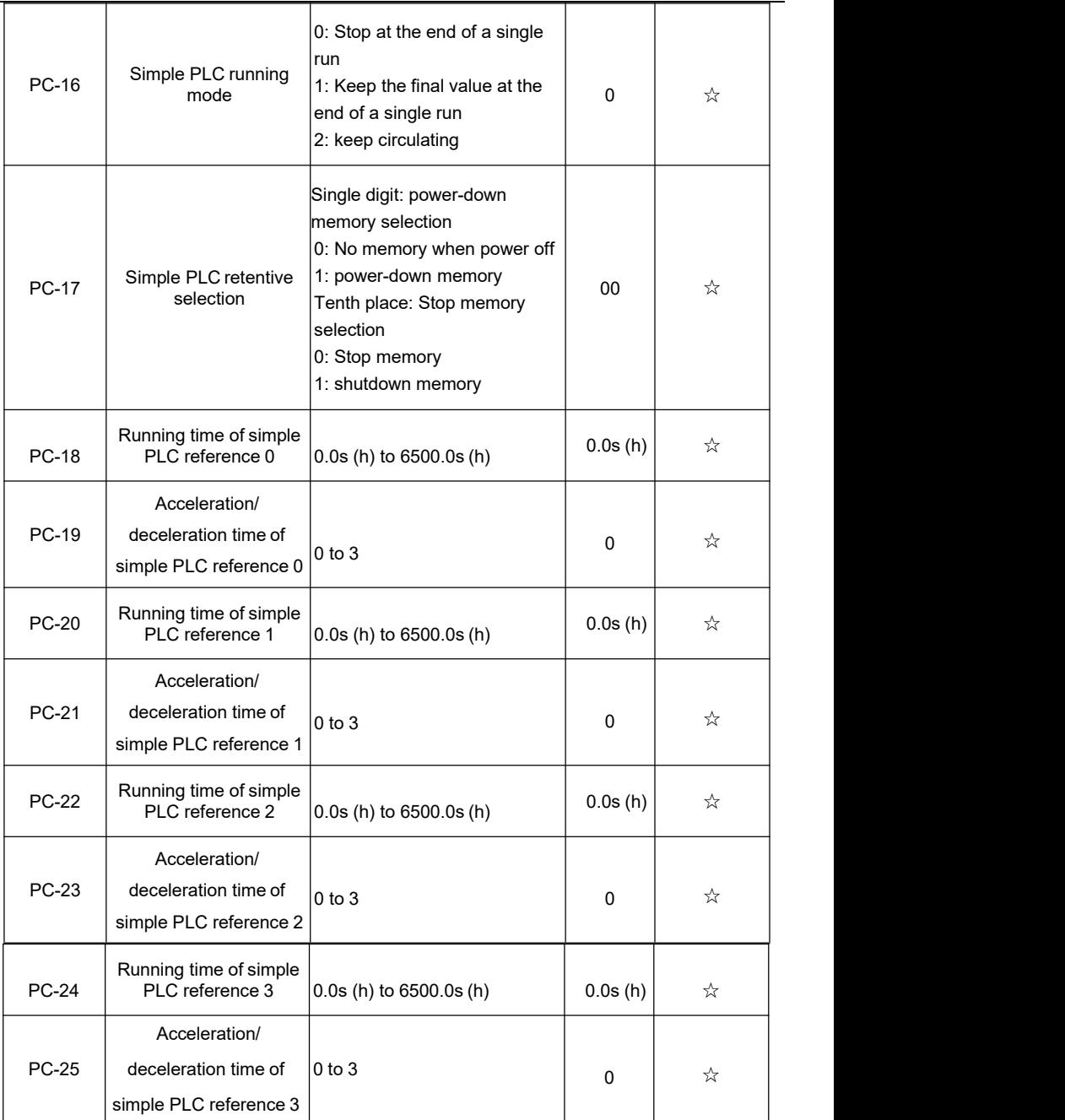

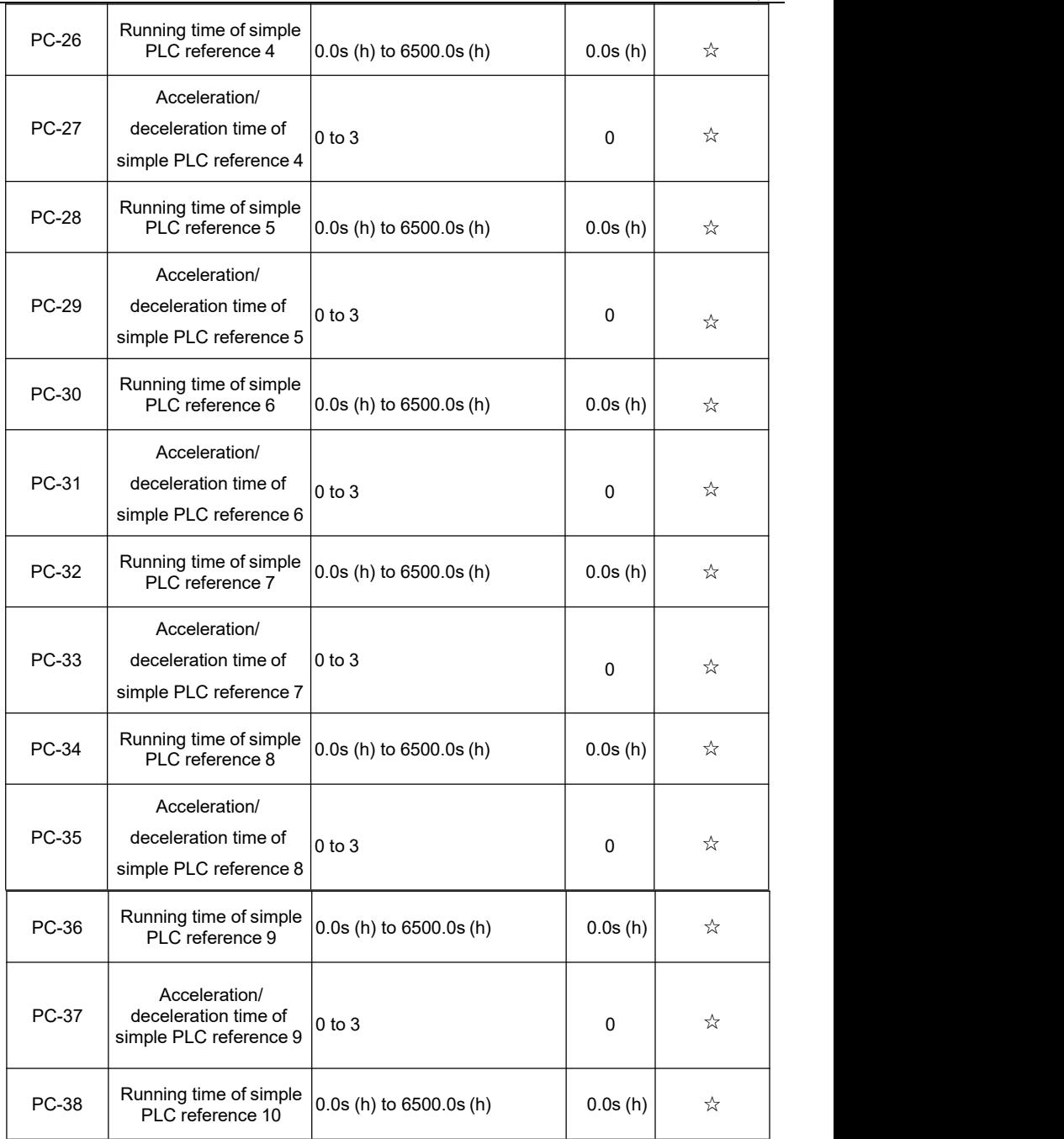

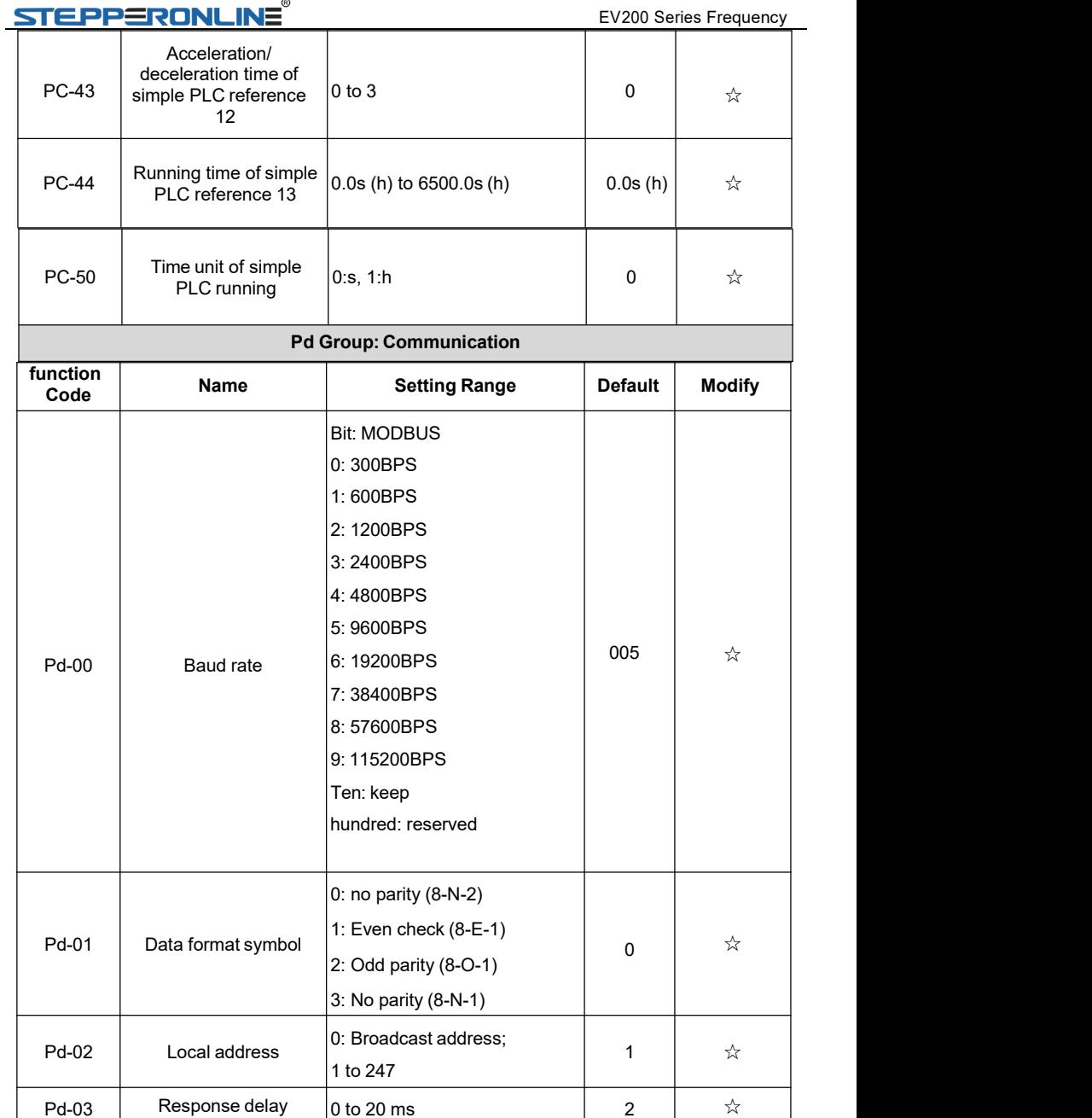

0.1s to 60.0s  $\begin{vmatrix} 0.0 & \frac{1}{2} & \frac{1}{2} \\ 0.0 & \frac{1}{2} & \frac{1}{2} \\ 0.0 & \frac{1}{2} & \frac{1}{2} \end{vmatrix}$ 

0.0: invalid

Pd-04 Communication 0.0: invalid<br>timeout 0.1s to 60.0s timeout

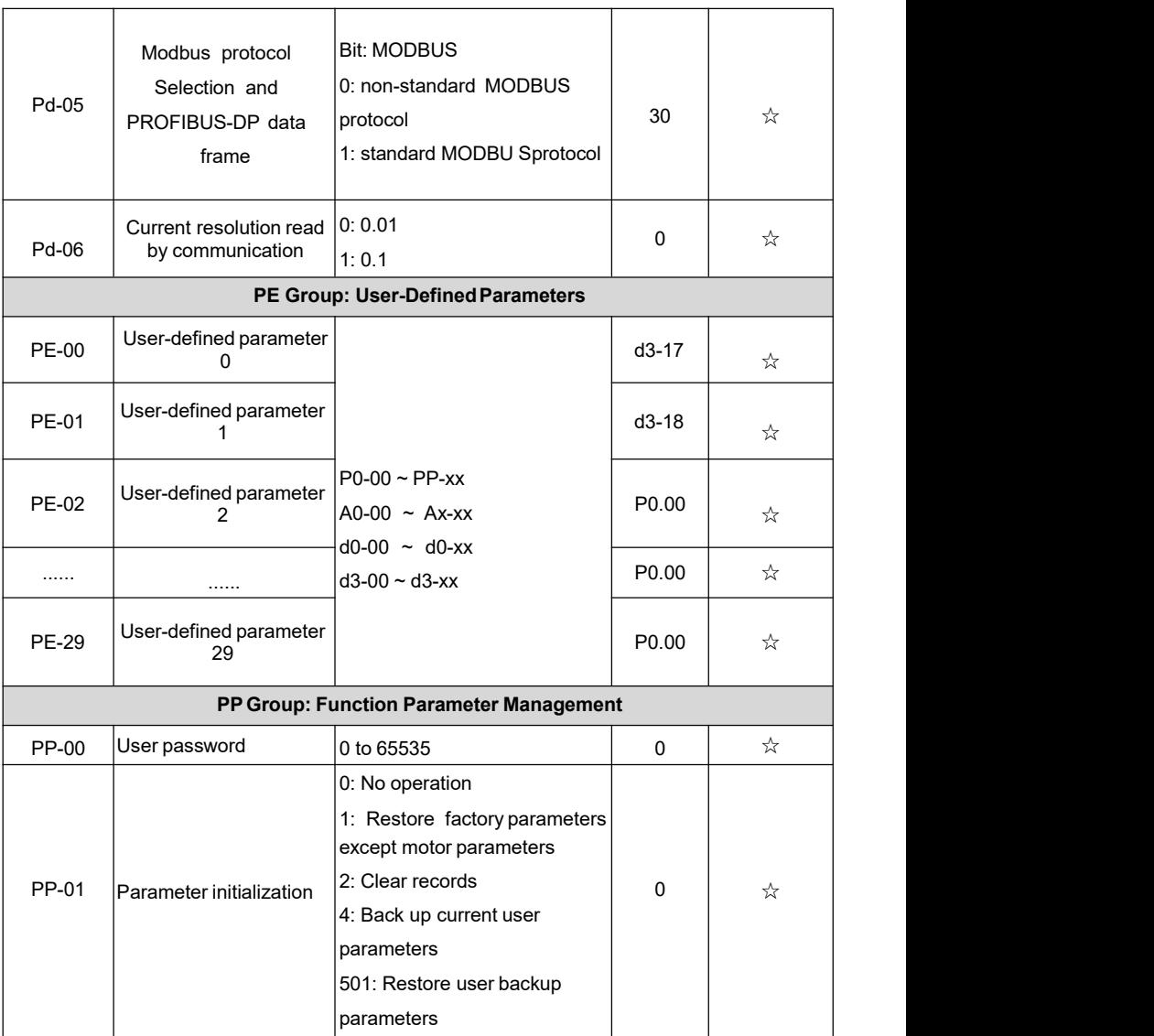

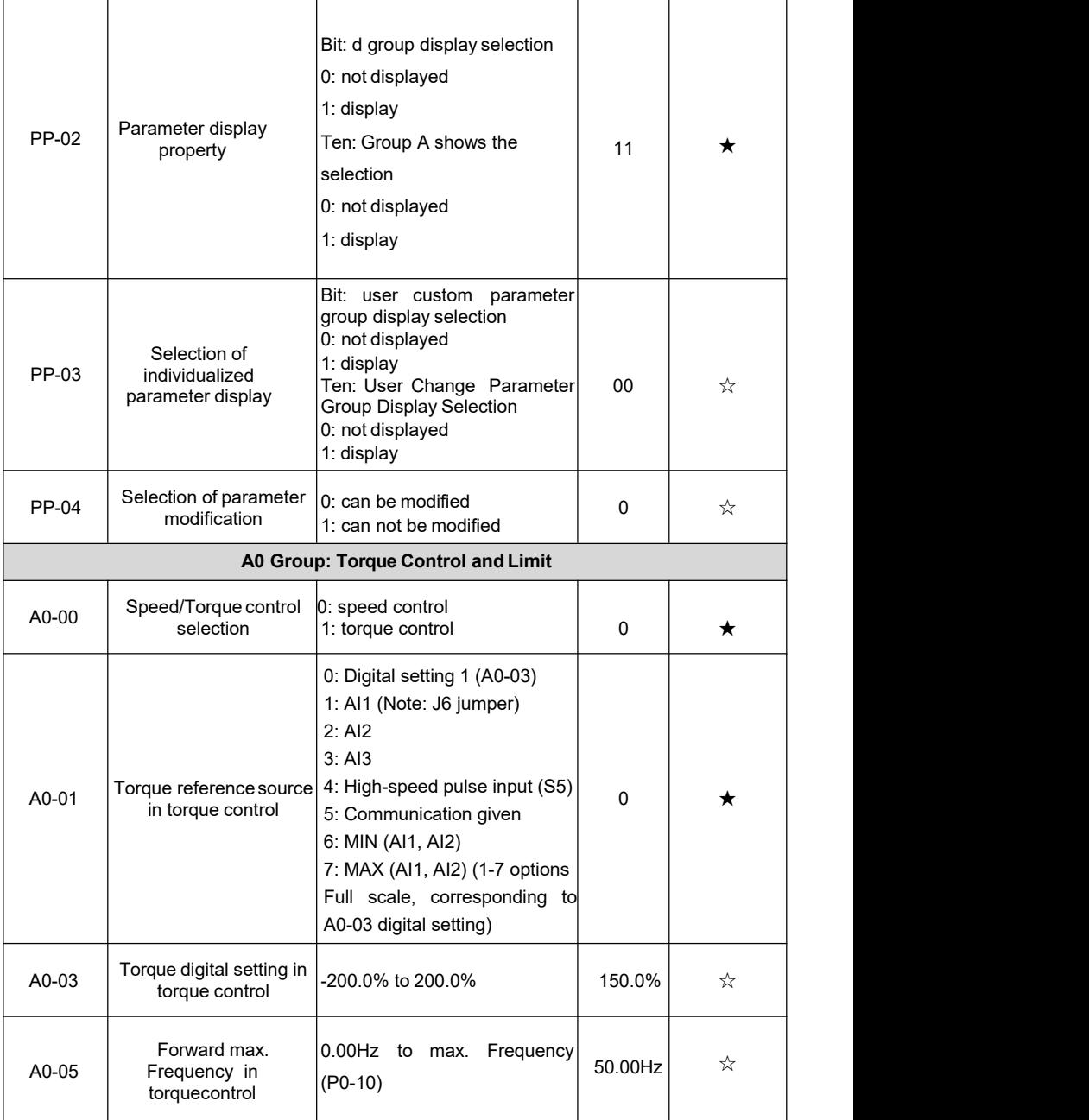

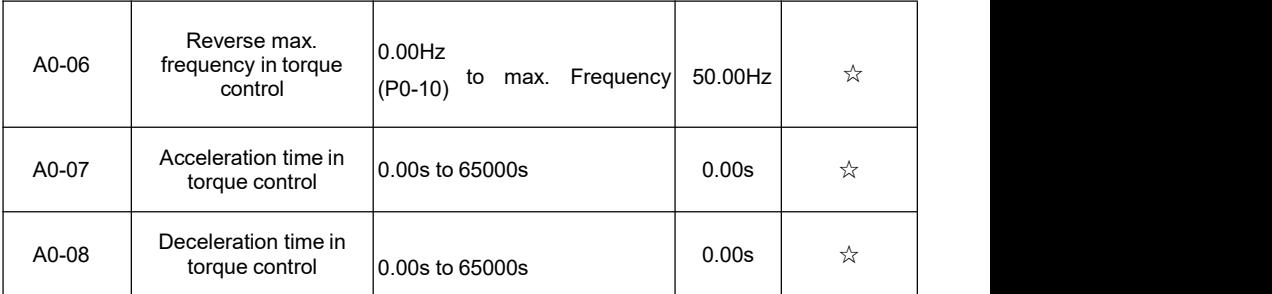

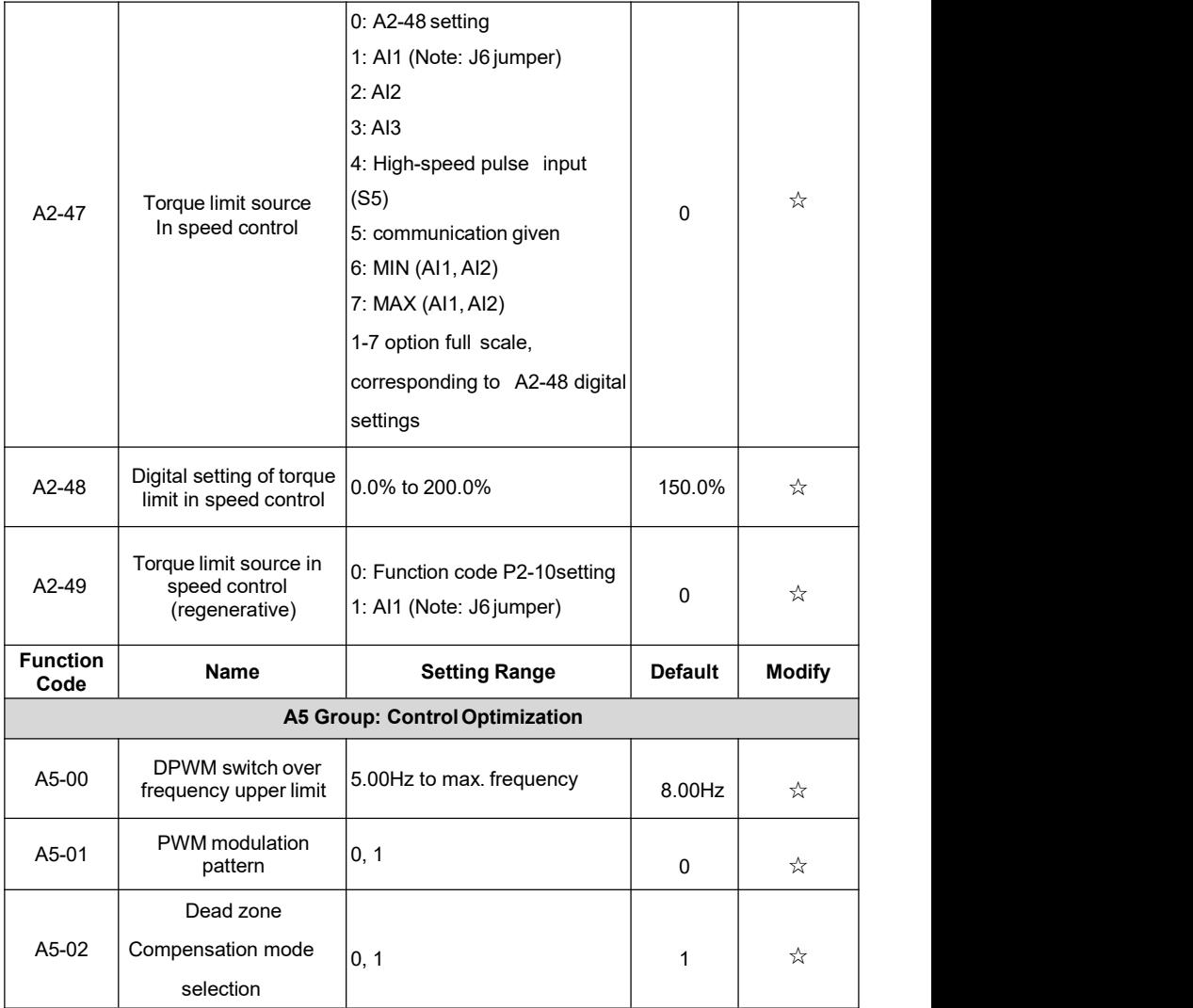

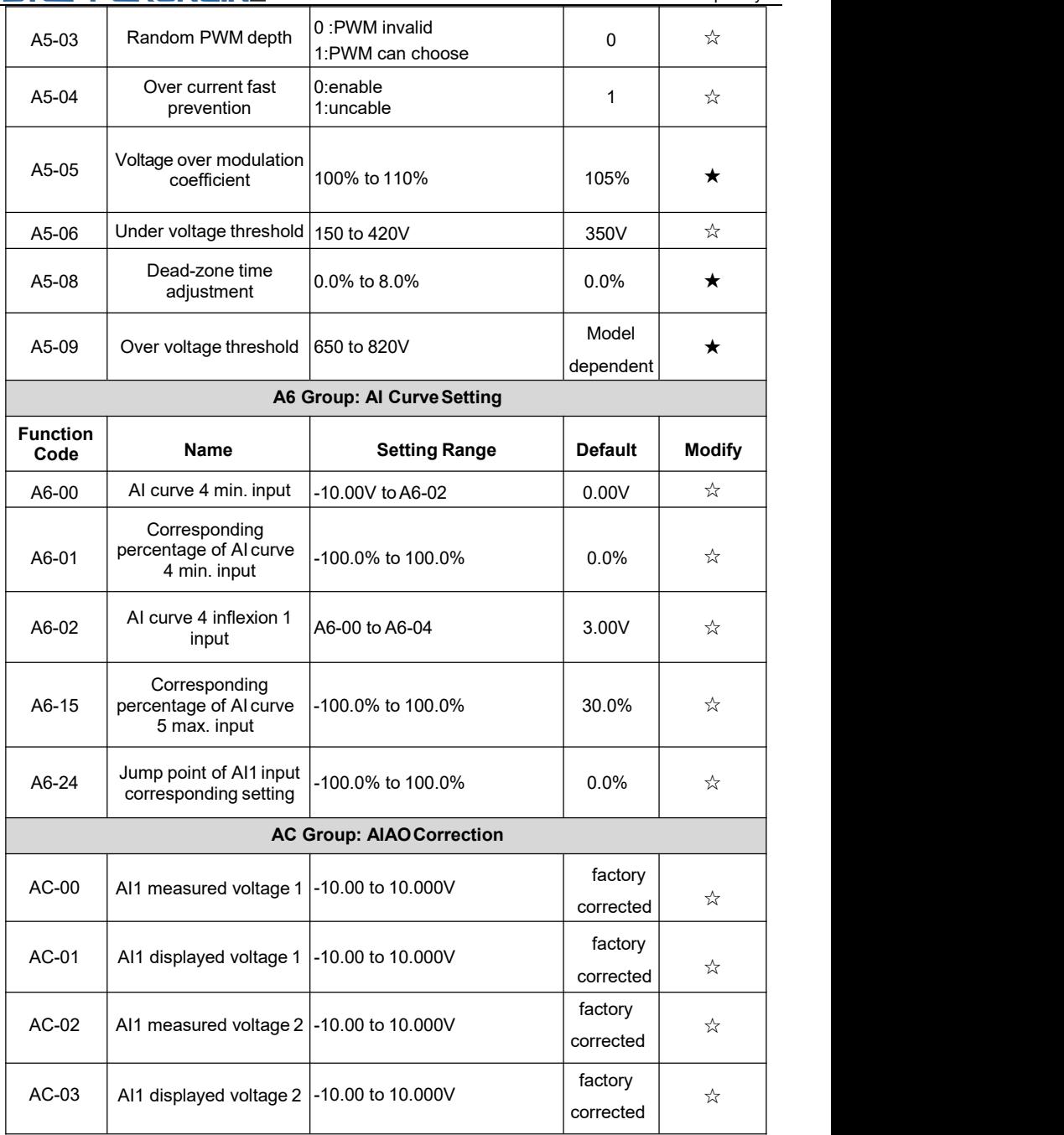

### **9.Monitoring Parameters**

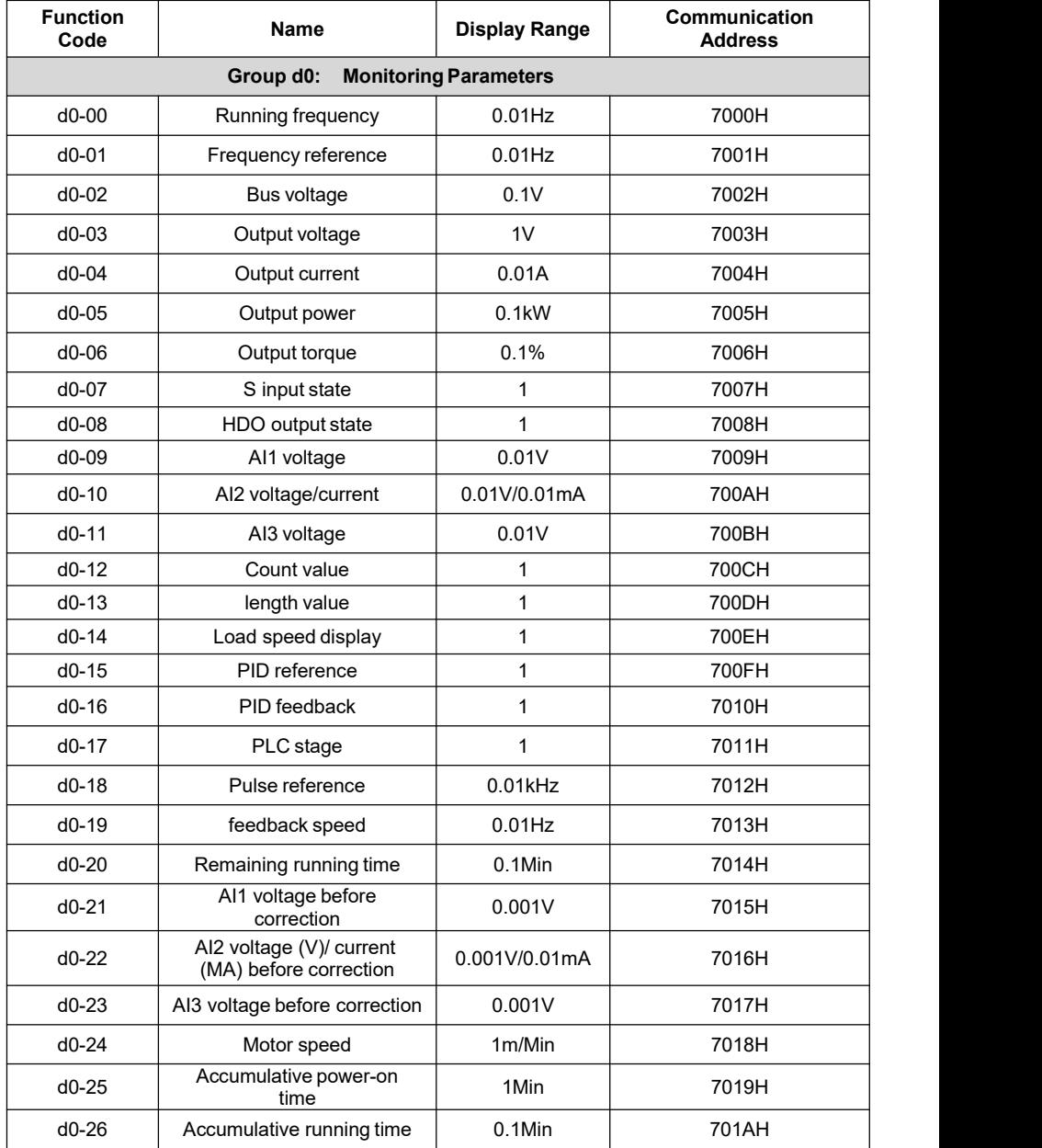

### **10.Fault Display**

When a fault occurs during running, The operation panel displays the fault code such as shown in the following figure.

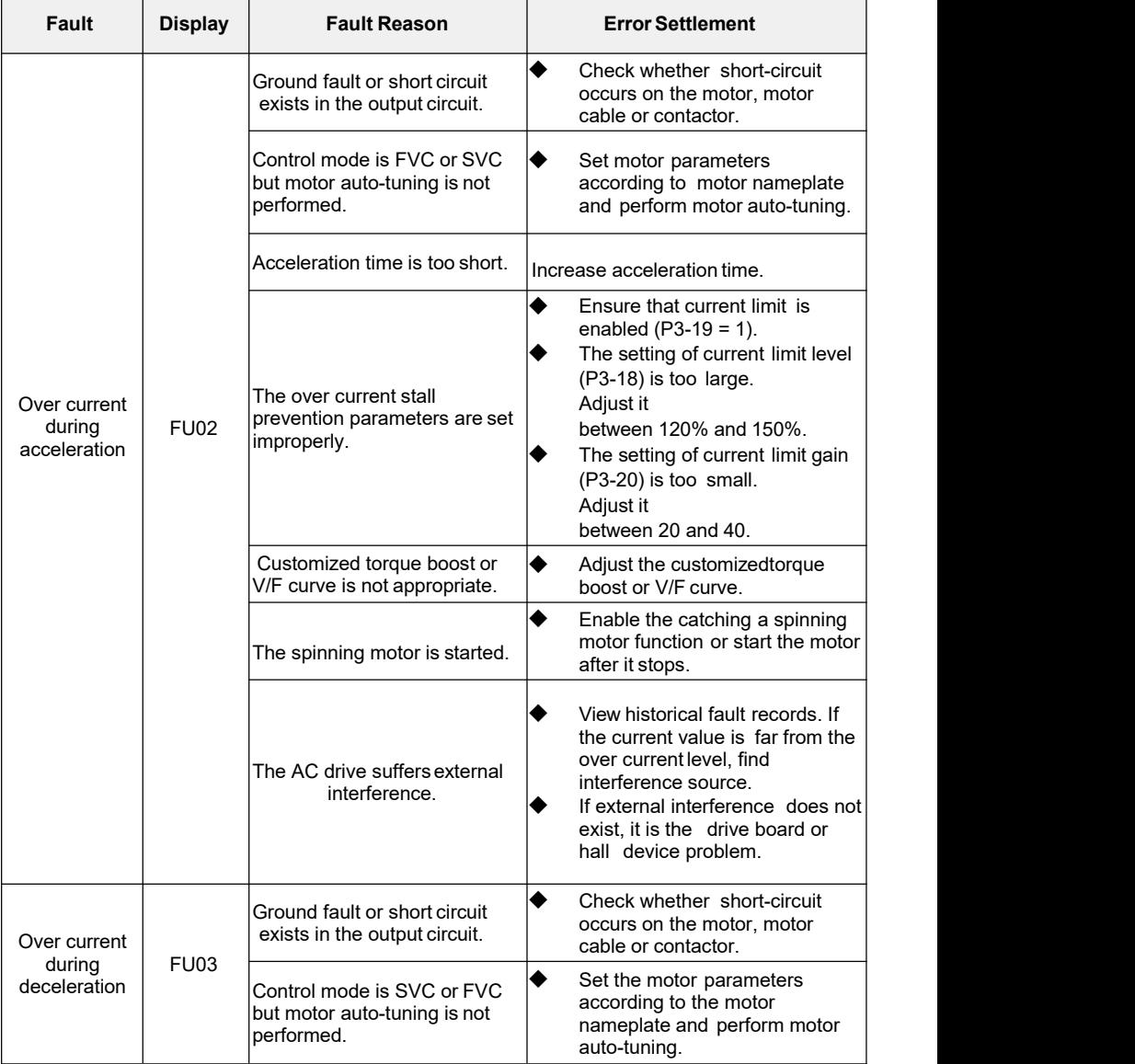

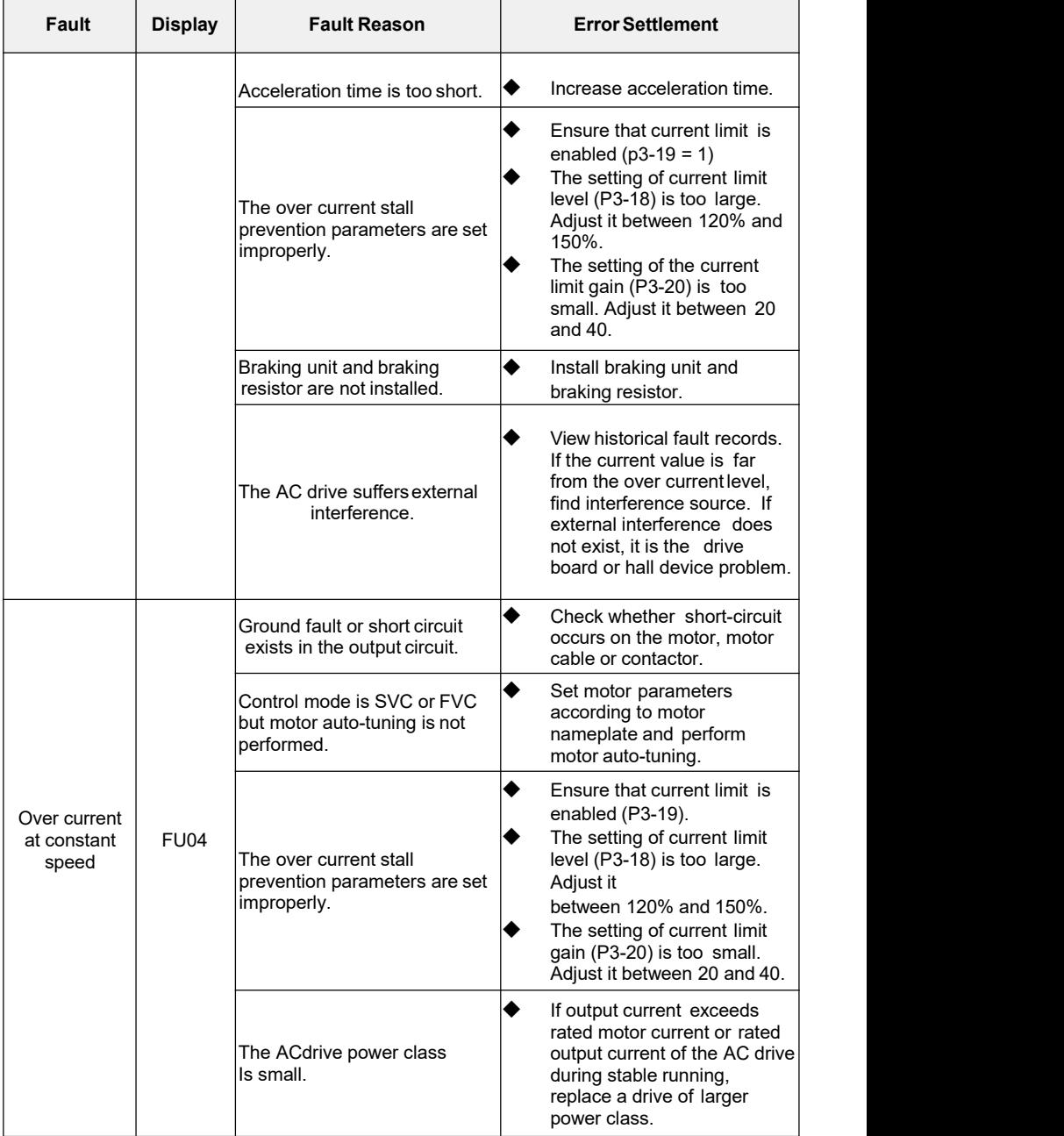

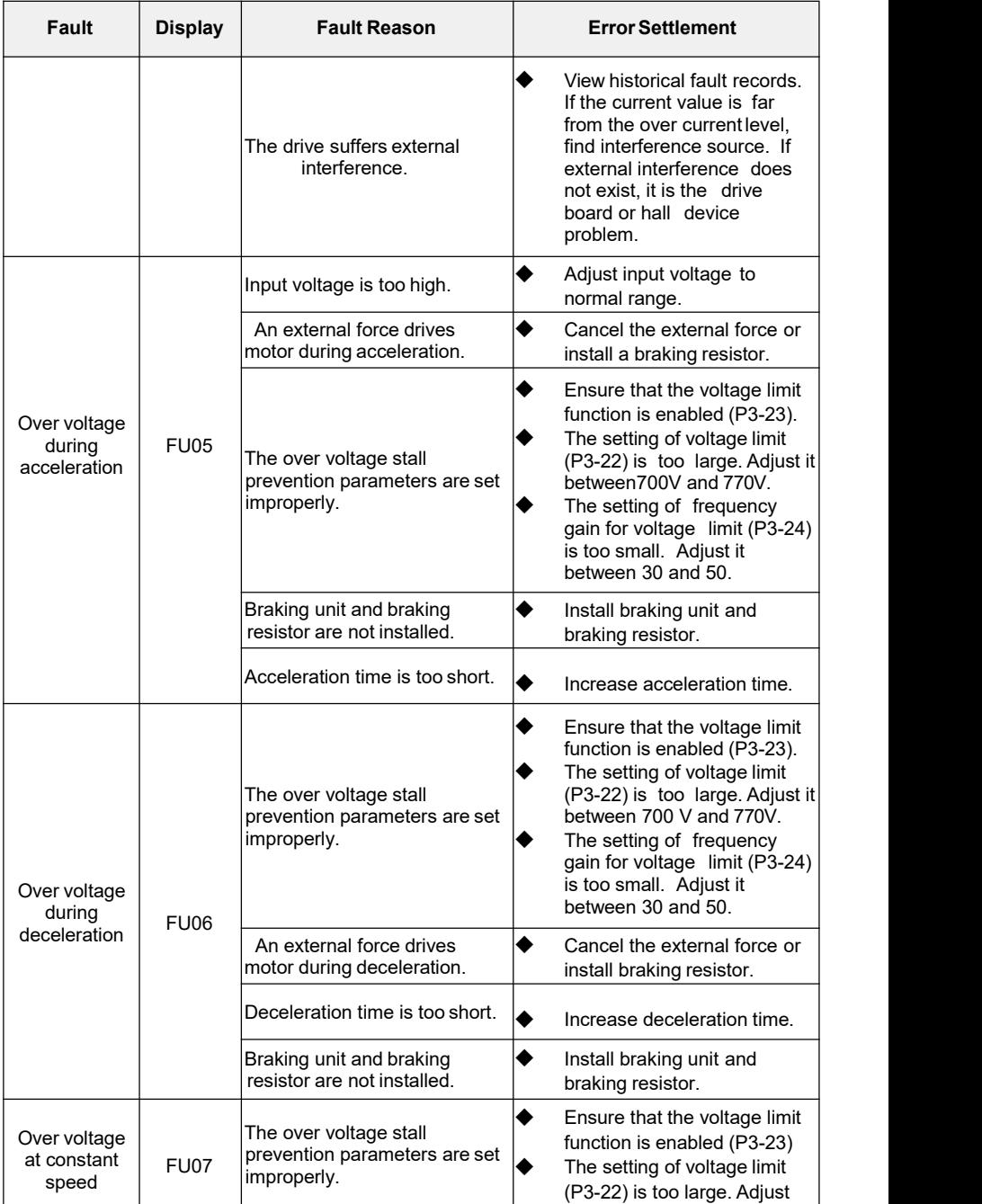

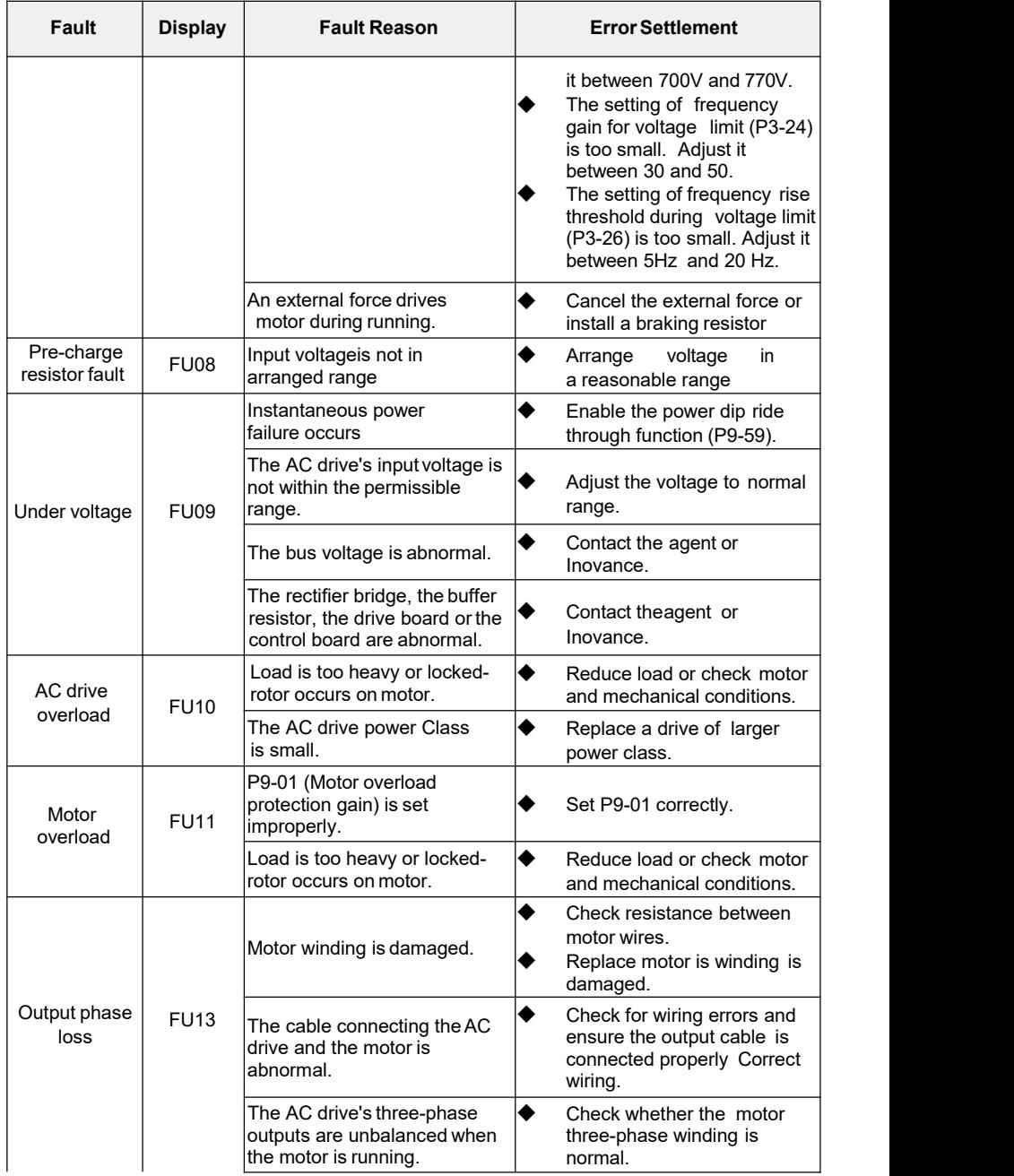

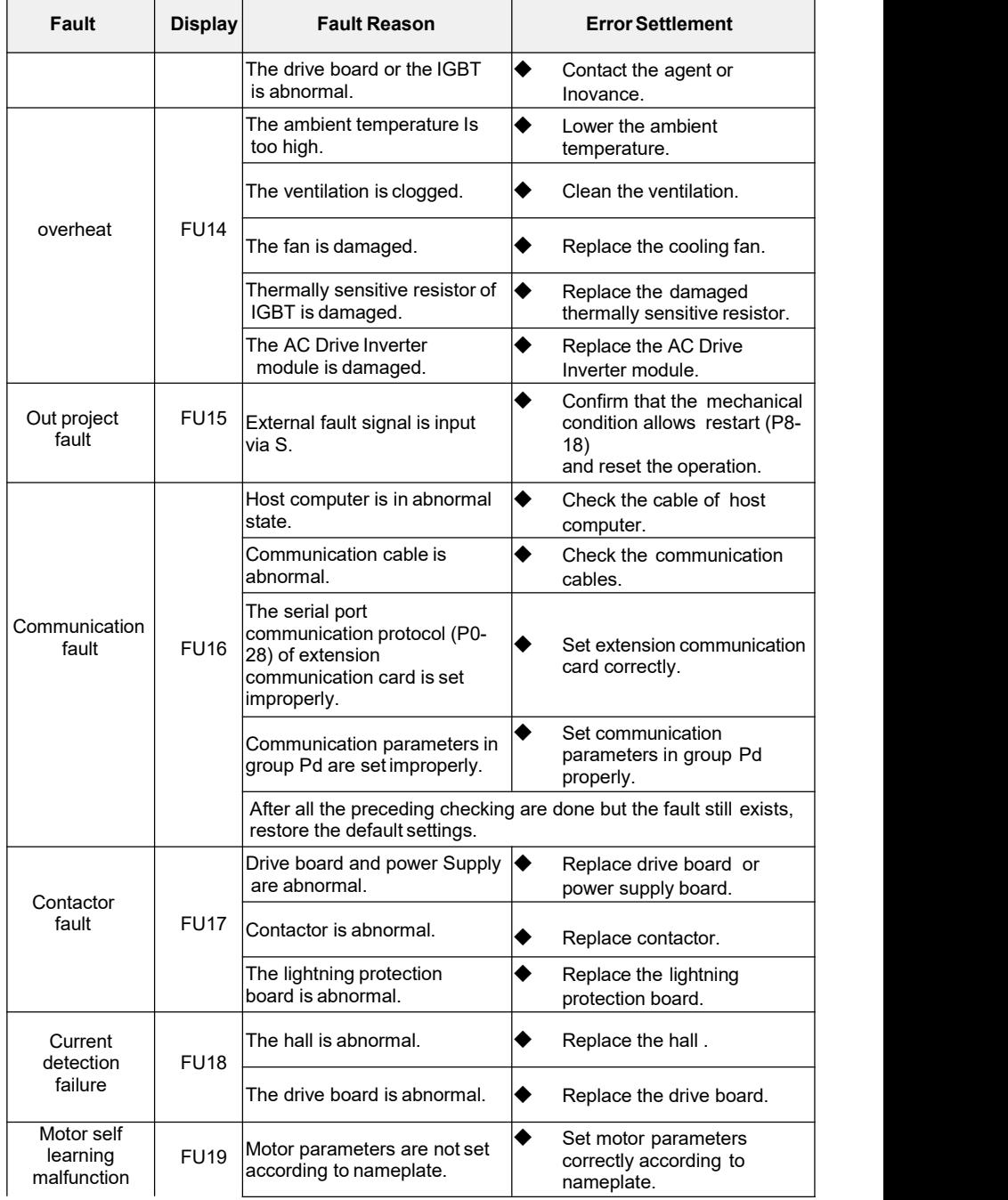

![](_page_47_Picture_563.jpeg)

![](_page_48_Picture_303.jpeg)